# **Academic Program: UG**

**Academic Year 2022-23**

**Syllabus**

# **I & II Semester B. E.**

**(Under NEP 2020) Stream: Electrical & Electronics Engineering Branch: Electrical & Electronics Engineering**

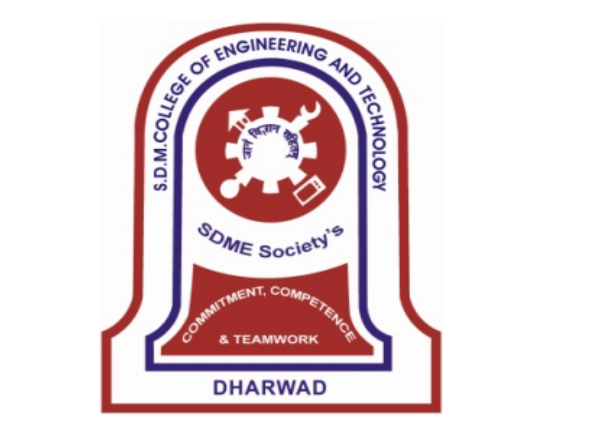

SHRI DHARMASTHALA MANJUNATHESHWARA COLLEGE OF ENGINEERING & TECHNOLOGY, DHARWAD - 580 002 **(An Autonomous Institute Approved by AICTE & Affiliated to VTU, Belagavi**

**Ph**: **0836-2447465 Fax: 0836-2464638 Web:** www.sdmcet.ac.in

## **SDM College of Engineering & Technology, Dharwad**

It is certified that the scheme and syllabus for I & II semester B.E. in stream Electrical & Electronics Engineering and branch Electrical & Electronics Engineering is recommended by the Board of Studies of Electrical and Electronics Engineering Department and approved by the Academic Council, SDM College of Engineering &Technology, Dharwad. This scheme and syllabus will be in force from the academic year 2022-23 till further revision.

Principal Chairman BoS & HoD

## **Department of Electrical & Electronics Engineering**

*(Our motto: Professional Competence with Positive Attitude)*

## **College Vision and Mission Vision**

To develop competent professionals with human values

## **Mission**

- To have contextually relevant Curricula.
- To promote effective Teaching Learning Practices supported by Modern Educational Tools and Techniques.
- To enhance Research Culture
- To involve Industrial Expertise for connecting classroom content to real life situations.
- To inculcate Ethics and impart soft skill leading to overall Personality Development.

## **QUALITY POLICY:**

In its quest to be a role model institution, committed to meet or exceed the utmost interest of all the stake holders.

## **CORE VALUES:**

**Competency Commitment** 

Equity

Team work and Trust

## **DEPARTMENT VISION AND MISSION**

## **Vision:**

To develop globally acceptable Electrical and Electronics Engineering professionals with human values.

## **Mission:**

- Adopting the state of the art curricula
- Practicing effective and innovative teaching-learning methodologies
- Initiating complementary learning activities to enhance competence
- Inculcating positive attitude and commitment to society.

## **Program Educational Objectives (PEOs)**

- I. To impart the domain knowledge and soft skills to secure employment or become entrepreneur or pursue higher studies.
- II. To provide training for teamwork, leadership qualities, lifelong learning and adaptability to achieve professional growth.
- III. To develop sense of positive attitude and practice ethics to contribute positively to the society as a responsible citizen.

## **POs and PSOs**

- **PO 1**.**Engineering Knowledge**: Apply the knowledge of mathematics, science, engineering fundamentals, and an engineering specialization to the solution of complex engineering problems
- **PO 2**.**Problem Analysis**: Identify, formulate, review research literature, and analyze complex engineering problems reaching substantiated conclusions using first principles of mathematics, natural sciences, and engineering sciences.
- **PO 3**.**Design/Development of solutions**: Design solutions for complex engineering problems and design system components or processes that meet the specified needs with appropriate consideration for the public health and safety, and the cultural, societal, and environmental considerations.
- **PO 4**.**Conduct investigations of complex problems**: Use research-based knowledge and research methods including design of experiments, analysis and interpretation of data, and synthesis of the information to provide valid conclusions.
- **PO 5**.**Modern Tool Usage:** Create, select, and apply appropriate techniques, resources, and modern engineering and IT tools including prediction and modeling to complex engineering activities with an understanding of the limitations.
- **PO 6**.**The Engineer and Society**: Apply reasoning informed by the contextual knowledge to assess societal, health, safety, legal and cultural issues and the consequent responsibilities legal and cultural issues and the consequent responsibilities relevant to the professional engineering practice.
- **PO 7**.**Environment and Sustainability**: Understand the impact of the professional engineering solutions in societal and environmental contexts, and demonstrate the knowledge of, and need for sustainable development.
- **PO 8**.**Ethics:** Apply ethical principles and commit to professional ethics and responsibilities and norms of the engineering practice.
- **PO 9**.**Individual and Team work:** Function effectively as an individual and as a member or leader in diverse teams and individual, and as a member or leader in diverse teams, and in multidisciplinary settings.
- **PO 10**. **Communication:** Communicate effectively on complex engineering activities with the engineering community and with society at large, such as, being able to comprehend and write effective reports and design documentation, and write effective reports and design documentation, make effective presentations, and give and receive clear instructions.
- **PO 11**.**Project Management and Finance:** Demonstrate knowledge and understanding of the engineering and management principles and apply these to one's own work, as a member and leader in a team, to manage projects and in multidisciplinary environments.
- **PO 12**. **Life-long Learning:** long learning: Recognize the need for and have the Recognize the need for and have the preparation and ability to engage in independent and lifelong learning in the broadest context of technological change.
- **PSO-1** Enhancement of professional competence in cutting edge domain through value addition activities.
- **PSO-2** Ability to demonstrate the skill of carrying out operation and Maintenance of electrical distribution system effectively.
- **PSO-3** Design and implement the electronic circuits/programs for practical applications.

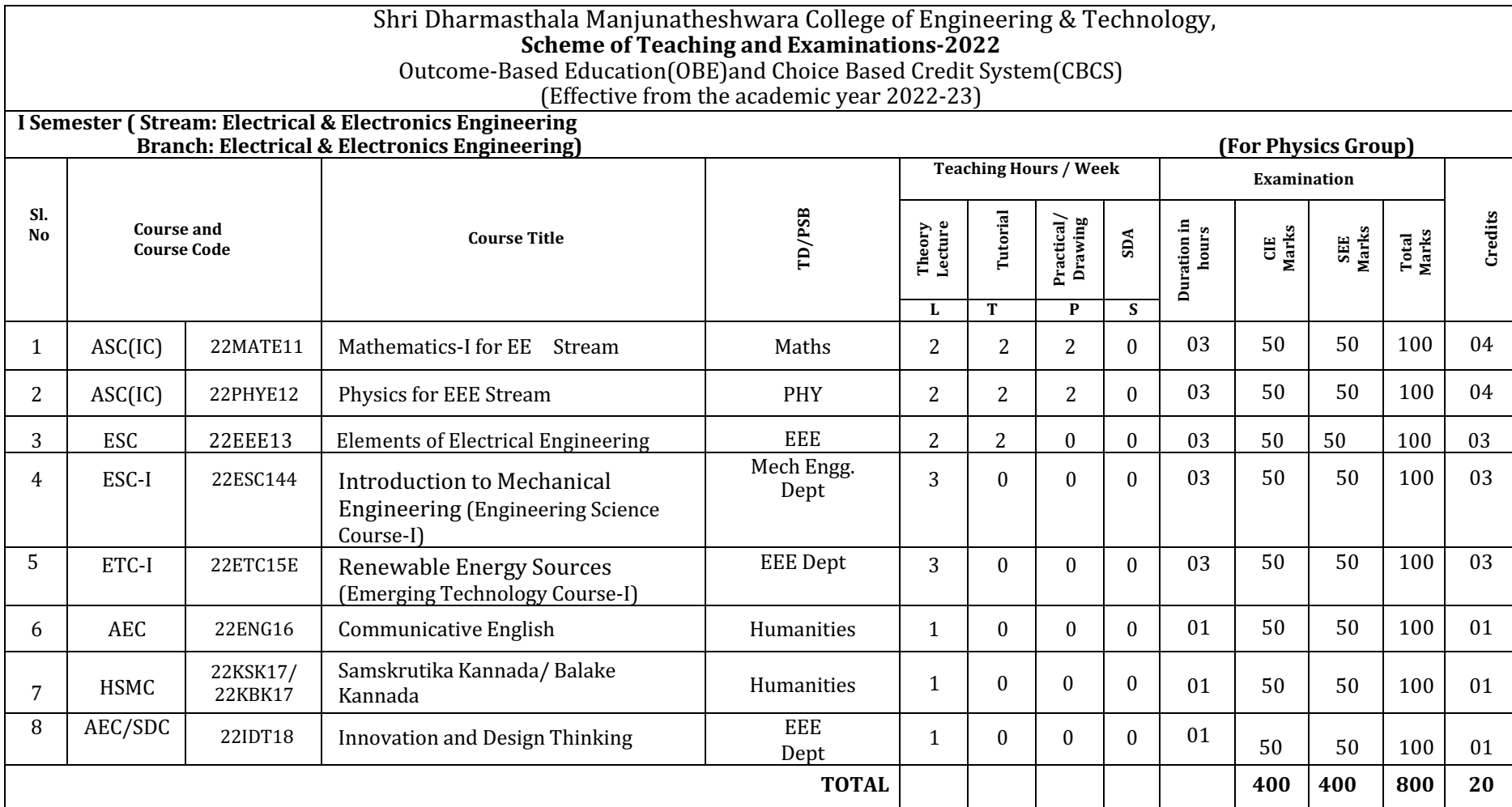

SDA-Skill Development Activities, TD/PSB- Teaching Department / Paper Setting Board, ASC-Applied Science Course, ESC- Engineering Science Courses, ETC- Emerging Technology Course, AEC- Ability Enhancement Course, HSMS-Humanity and Social Science and Management Course, SDC- Skill Development Course, CIE-Continuous Internal Evaluation, SEE- Semester End Examination, IC - Integrated Course (Theory Course Integrated with Practical Course)

## **CIE and SEE Evaluation**

### **CIE for Non-integrated Courses**

With LTP 3-0-0 and 4-0-0 or 2-2-0/3-2-0. Two tests  $+$  One Improvement test

 $20+20+20$  each of one hour duration

Two higher scores from three tests are taken representing 40 marks

OP pattern: 3 questions- 0.3 is compulsory and one question to be answered from 0.1 and 0.2, each question can be with maximum of two sub-divisions

CTA: Minimum two components such as assignments, quiz, seminar, written assignment, any technical activity related to course etc. each of 5 marks. Total CTA marks- 10 

 $CIE = 40$ (from tests) +10(from CTA) = 50 marks

SEE: Exam will be conducted for 100 marks with 3 hours duration and scaled down to 50. Five modules with built in choice. Each question can be with maximum of three sub-divisions.

## **CIE for Integrated Courses**

With LTP 2-0-2 and 3-0-2 and 2-2-2

**Theory CIE component:** Two tests + One Improvement test

 $20+20+20$  each of one hour duration

Two higher scores from three tests are taken representing 40 marks

QP pattern: 3 questions- Q.3 is compulsory and one question to be answered from Q.1 and Q.2, each question can be with maximum of two sub-divisions **Practical CIE component** (CTA): Laboratory component. 5 marks for conduction, regularity, involvement, journal etc. Lab Test -5 marks. A test as per the schedule announced will be conducted at the end for 50 marks and scaled down to 5 marks. If the performance is not satisfactory in laboratory the student shall be detained and required to reregister for the course as a whole whenever offered next.

 $CIE = 40$ (from tests) +10(from CTA i.e., lab component) = 50 marks

**SEE:** Exam will be conducted for 100 marks with 3 hours duration and scaled down to 50. Five modules with built in choice. Each question can be with maximum of three sub-divisions. The questions shall be asked to test practical understanding for maximum of 30 marks.

## **CIE** for **AEC/HSMS** Courses

With LTP 1-0-0 and 1 credit. CIE for 1 credit AEC/HSMS Courses with LTP 1-0-0 Two tests  $+$  One Improvement test.  $20+20+20$  each of one hour duration QP pattern for IA: MCQ 15 questions Two higher scores from three tests are taken representing 40 marks CTA: Minimum two components such as assignments, quiz, seminar, written assignment, any learning activity related to the course etc. each of 5 marks.  $CIE = 40$ (from tests) +10(from CTA) = 50 marks

SEE: Exam will be conducted for 50 marks with 1 hour duration. There will be 50 MCQs. The question paper will contain 10 MCQ questions from each module.

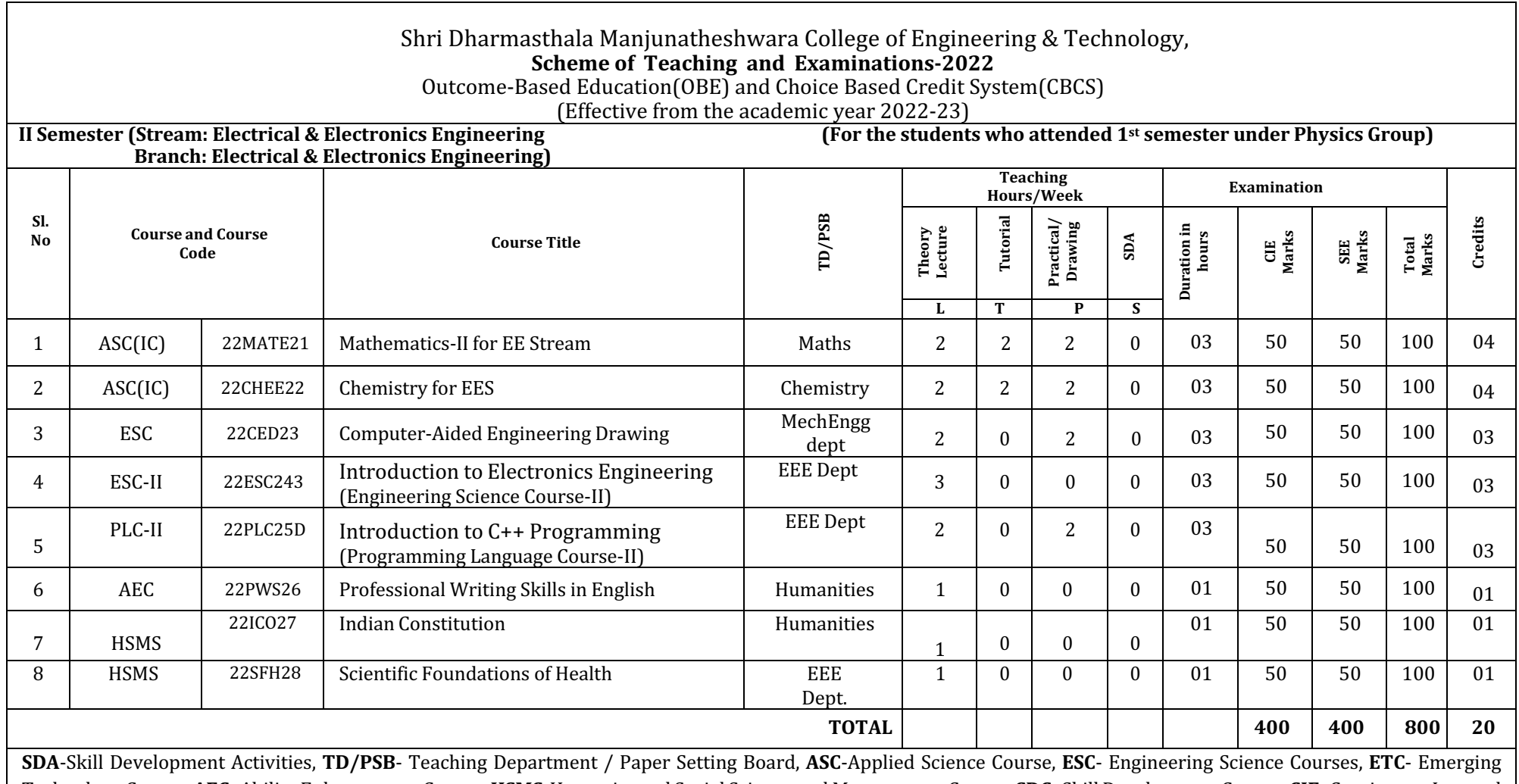

Technology Course,**AEC**- Ability Enhancement Course, **HSMS**-Humanity and Social Science and Management Course, **SDC**- Skill Development Course, **CIE** -Continuous Internal Evaluation, SEE- Semester End Examination, IC - Integrated Course (Theory Course Integrated with Practical Course)

## **CIE and SEE Evaluation**

### **CIE for Non-integrated Courses**

With LTP 3-0-0 and 4-0-0 or 2-2-0/3-2-0. Two tests  $+$  One Improvement test

 $20+20+20$  each of one hour duration

Two higher scores from three tests are taken representing 40 marks

OP pattern: 3 questions- 0.3 is compulsory and one question to be answered from 0.1 and 0.2, each question can be with maximum of two sub-divisions

CTA: Minimum two components such as assignments, quiz, seminar, written assignment, any technical activity related to course etc. each of 5 marks. Total CTA marks- 10 

 $CIE = 40$ (from tests) +10(from CTA) = 50 marks

SEE: Exam will be conducted for 100 marks with 3 hours duration and scaled down to 50. Five modules with built in choice. Each question can be with maximum of three sub-divisions.

## **CIE for Integrated Courses**

With LTP 2-0-2 and 3-0-2 and 2-2-2

**Theory CIE component:** Two tests + One Improvement test

 $20+20+20$  each of one hour duration

Two higher scores from three tests are taken representing 40 marks

QP pattern: 3 questions- Q.3 is compulsory and one question to be answered from Q.1 and Q.2, each question can be with maximum of two sub-divisions **Practical CIE component** (CTA): Laboratory component. 5 marks for conduction, regularity, involvement, journal etc. Lab Test -5 marks. A test as per the schedule announced will be conducted at the end for 50 marks and scaled down to 5 marks. If the performance is not satisfactory in laboratory the student shall be detained and required to reregister for the course as a whole whenever offered next.

 $CIE = 40$ (from tests) +10(from CTA i.e., lab component) = 50 marks

**SEE:** Exam will be conducted for 100 marks with 3 hours duration and scaled down to 50. Five modules with built in choice. Each question can be with maximum of three sub-divisions. The questions shall be asked to test practical understanding for maximum of 30 marks.

## **CIE** for **AEC/HSMS** Courses

With LTP 1-0-0 and 1 credit. CIE for 1 credit AEC/HSMS Courses with LTP 1-0-0 Two tests  $+$  One Improvement test.  $20+20+20$  each of one hour duration QP pattern for IA: MCQ 15 questions Two higher scores from three tests are taken representing 40 marks CTA: Minimum two components such as assignments, quiz, seminar, written assignment, any learning activity related to the course etc. each of 5 marks.  $CIE = 40$ (from tests) +10(from CTA) = 50 marks

SEE: Exam will be conducted for 50 marks with 1 hour duration. There will be 50 MCQs. The question paper will contain 10 MCQ questions from each module.

## **I Semester**

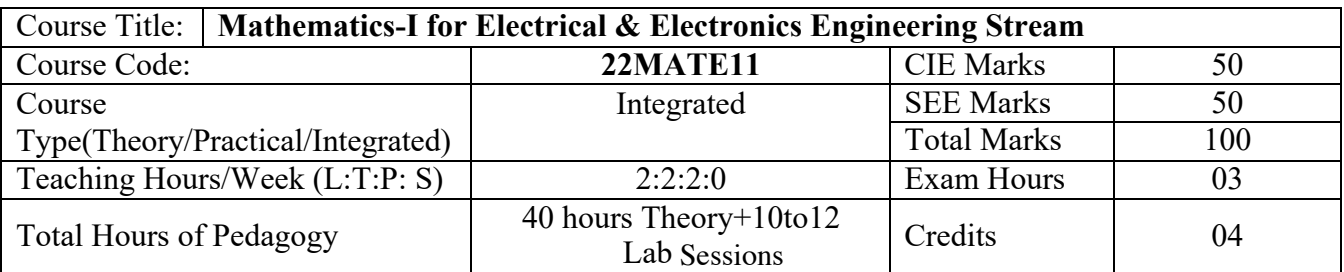

**Course objectives:** The goal of the course

## **Mathematics-I for Electrical & Electronics Engineering Stream** (**22MATE11**) is to

- **Familiarize** the importance of calculus associated with one variable and multivariable for Electrical & Electronics Engineering.
- **Analyze** Electrical & Electronics engineering problems by applying Ordinary Differential Equations.
- **Apply** the knowledge of modular arithmetic to computer algorithms.
- **Develop** the knowledge of Linear Algebra to solve the system of equations.

## **Teaching-Learning Process**

## **Pedagogy (General Instructions):**

These are sample Strategies, which teacher scan use to accelerate the attainment of the various course outcomes.

- - 1. In addition to the traditional lecture method, different types of innovative teaching methods may be adopted so that the delivered lessons shall develop students' theoretical and applied mathematical skills.
	- 2. State the need for Mathematics with Engineering Studies and Provide real-life examples.
	- 3. Support and guide the students for self–study.
	- 4. You will also be responsible for assigning homework, grading assignments and quizzes, and documenting students' progress.
	- 5. Encouragethestudentstogrouplearningtoimprovetheircreativeandanalytical skills.
	- 6. Show short related video lectures in the following ways:
		- As an introduction to new topics (pre-lecture activity).
		- As are vision of topics (post-lecture activity).
		- As additional examples (post-lecture activity).
		- As an additional material of challenging topics (pre-and post-lecture activity).
		- As a model solution of some exercises (post-lecture activity).

## **Module-1 Calculus (8 hours)**

**Introduction to polar coordinates and curvature relating to EC & EE Engineering Applications**: Polar coordinates, Polar curves, angle between the radius vector and the tangent, angle between two curves. Pedal equations. Curvature and Radius of curvature-Cartesian, Parametric, Polar and Pedal forms. Problems.

**Self-study:** Center and circle of curvature, evolutes and involutes.

**Applications:** Communication signals, Manufacturing of microphones, and Image processing. **(RBT Levels: L1, L2 and L3)**

## **Module-2 Series Expansion and Multivariable Calculus (8 hours)**

**Introduction of series expansion and partial differentiation in EC & EE Engineering Applications.** Taylor's and Maclaurin's series expansion for one variable (Statement only)–problems. Indeterminate forms-L'Hospital's rule-Problems. Partial differentiation, total derivativedifferentiation of composite functions. Jacobian and problems. Maxima and minima for a function of two variables. Problems.

**Self -study:** Euler's Theorem and problems. Method of Lagrange's undetermined multipliers with single constraint.

**Applications:** Series expansion in communication signals, Errors and approximations, and vector calculus.

## **(RBT Levels: L1, L2 and L3)**

## **Module-3 Ordinary Differential Equations (ODEs) of first order (8 hours)**

**Introduction to first-order ordinary differential equations pertaining to the applications for EC&EE engineering.**

Linear and Bernoulli's differential equations. Exact and educible to exact differential equations-

1 *M N*  $\frac{1}{N} \left( \frac{\partial M}{\partial y} - \frac{\partial N}{\partial y} \right)$ 

Integrating factors on  $\frac{1}{N} \left( \frac{\partial M}{\partial y} - \frac{\partial N}{\partial y} \right)$  and  $\frac{1}{M} \left( \frac{\partial M}{\partial y} - \frac{\partial N}{\partial y} \right)$  Orthogonal trajectories, L-R and C-R circuits.

 $\ddot{\phantom{1}}$ 

Problems.

**Non-linear differentia equations:** Introduction to general and singular solutions, Solvable for p only, Clairaut's equations, reducible to Clairaut's equations. Problems.

**Self-Study:** Applications of ODEs, Solvable for x and y.

**Applications of ordinary differential equations:** Rate of Growth or Decay, Conduction of heat.  **(RBT Levels: L1, L2 and L3)**

**Module-4 Integral Calculus (8 hours)**

## **Introduction to Integral Calculus in EC & EE Engineering Applications.**

**Multiple Integrals:** Evaluation of double and triple integrals, evaluation of double integrals by change of order of integration, changing into polar coordinates. Applications to find Area and Volume by double integral. Problems.

**Beta and Gamma functions:** Definitions, properties, relation between Beta and Gamma functions. Problems.

**Self-Study:** Volume by triple integration, Center of gravity.

**Applications:** Antenna and wave propagation, Calculation of optimum power in electrical circuits, field theory.

**( RBT Levels: L1, L2 and L3)**

## **Module-5 Linear Algebra (8 hours)**

**Introduction of linear algebra related to EC & EE engineering Applications.**

Elementary row transformation of a matrix, Rank of a matrix. Consistency and Solution of system of linear equations - Gauss-elimination method, Gauss-Jordan method and approximate solution by Gauss-Seidel method. Eigen values and Eigenvectors, Rayleigh's power method to find the dominant Eigen value and Eigenvector.

**Self-Study:** Solution of system of equations by Gauss-Jacobi iterative method. Inverse of a square matrix by Cayley -Hamilton theorem.

**Applications of Linear Algebra:** Network Analysis, Markov Analysis, Critical point of a network system. Optimum solution.

**(RBT Levels: L1, L2 and L3)**

**List of Laboratory experiments (2 hours/ week per batch/ batch strength 15) 10 lab sessions +1 repetition class +1 Lab Assessment**

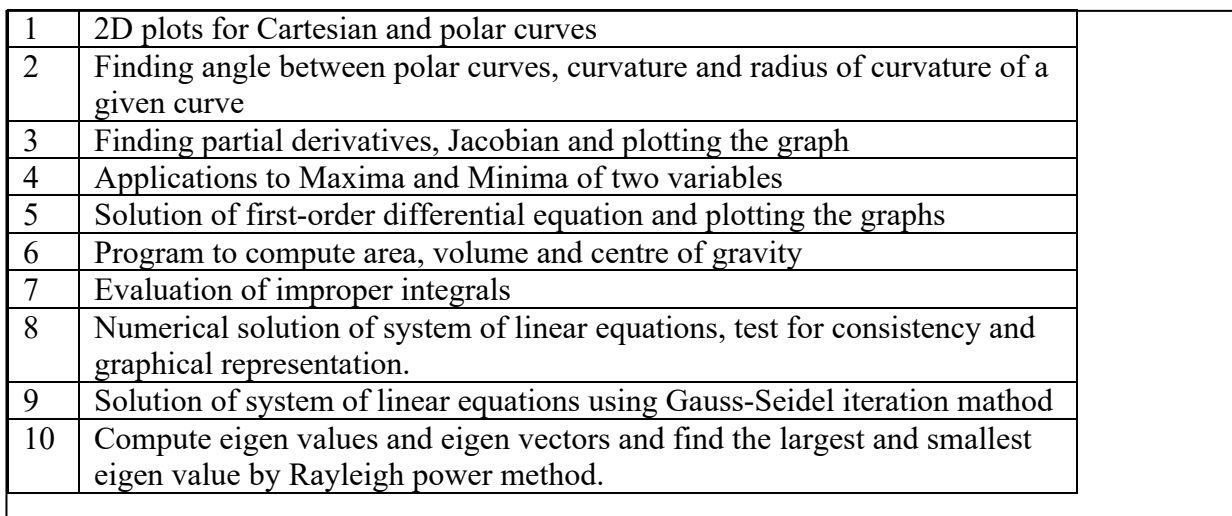

## **Suggested software's:** Mathematica /MatLab /Python/ Scilab

**Course outcome (Course Skill Set)**

At the end of the course the student will be able to:

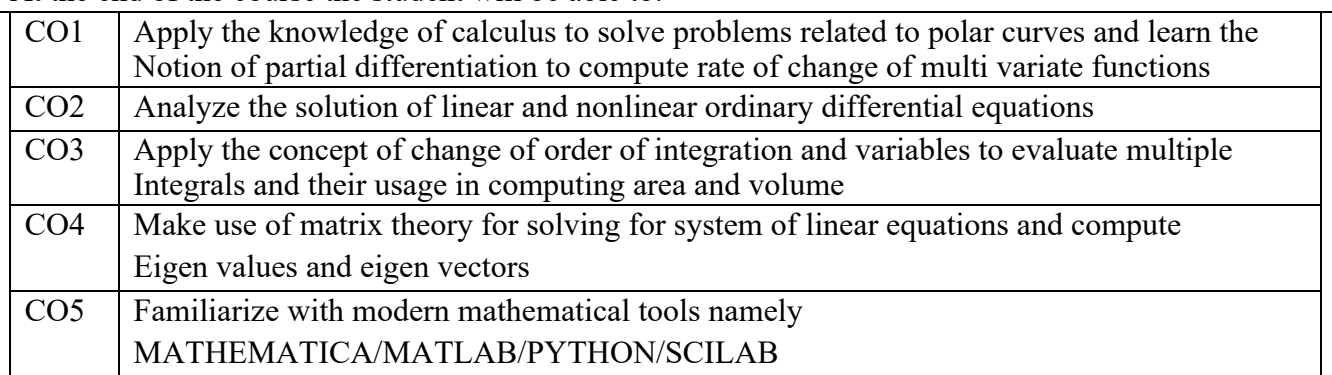

## **Suggested Learning Resources:**

## **Books(Title of the Book/Name of the author/Name of the publisher/Edition and Year)**

**Text Books**

- 1. **B. S. Grewal**: "Higher EngineeringMathematics", Khanna publishers, 44th Ed.,2021.
- 2. **E. Kreyszig**: "Advanced Engineering Mathematics", John Wiley & Sons, 10<sup>th</sup> Ed., 2018.

## **Reference Books**

- 1. **V. Ramana:** "Higher Engineering Mathematics" , McGraw-Hill Education,11th Ed.,2017
- 2. **Srimanta Pal & Subodh C. Bhunia**: "Engineering Mathematics" Oxford University Press, 3rdEd., 2016.
- 3. **N. P. Bali and Manish Goyal**: "A text book of Engineering Mathematics" Laxmi Publications, 10th Ed., 2022.
- 4. **C. Ray Wylie, Louis C. Barrett:**"Advanced Engineering Mathematics" , McGraw–Hill Book Co., Newyork,  $6<sup>th</sup>Ed$ , 2017.
- 5. **Gupta C. B, Sing S. R and Mukesh Kumar:**"Engineering Mathematic for Semester I and II", Mc- Graw Hill Education (India) Pvt.Ltd 2015.
- 6. **H.K. Dass and Er.RajnishVerma:**"Higher Engineering Mathematics", S.Chand Publication, 3rdEd., 2014.
- 7. **James Stewart: "**Calculus" , Cengage Publications, 7thEd.,2019.
- 8. **David C Lay:** "Linear Algebra and its Applications", Pearson Publishers, 4th Ed., 2018.
- 9. **Gareth Williams:** "Linear Algebra with applications", Jones Bartlett Publishers Inc., 6<sup>th</sup> Ed., 2017.

## **Web links and Video Lectures (e-Resources):**

- http://nptel.ac.in/courses.php?disciplineID=111
- http://www.class-central.com/subject/math(MOOCs)
- http://academicearth.org/
- VTU e-Shikshana Program
- VTUEDUSAT Program

## **ActivityBasedLearning(SuggestedActivitiesinClass)/PracticalBasedlearning**

- Quizzes
- Assignments
- Seminar

## **Cos** and **Pos Mapping**

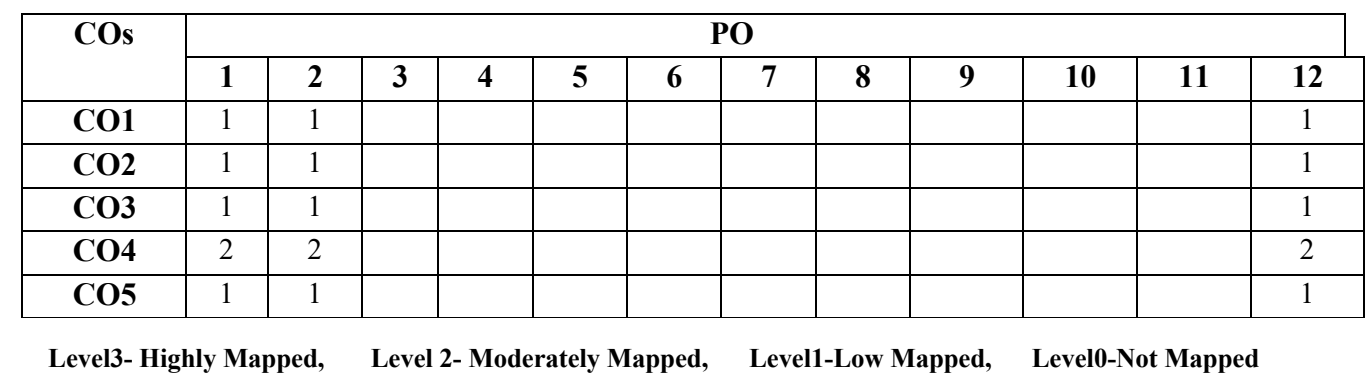

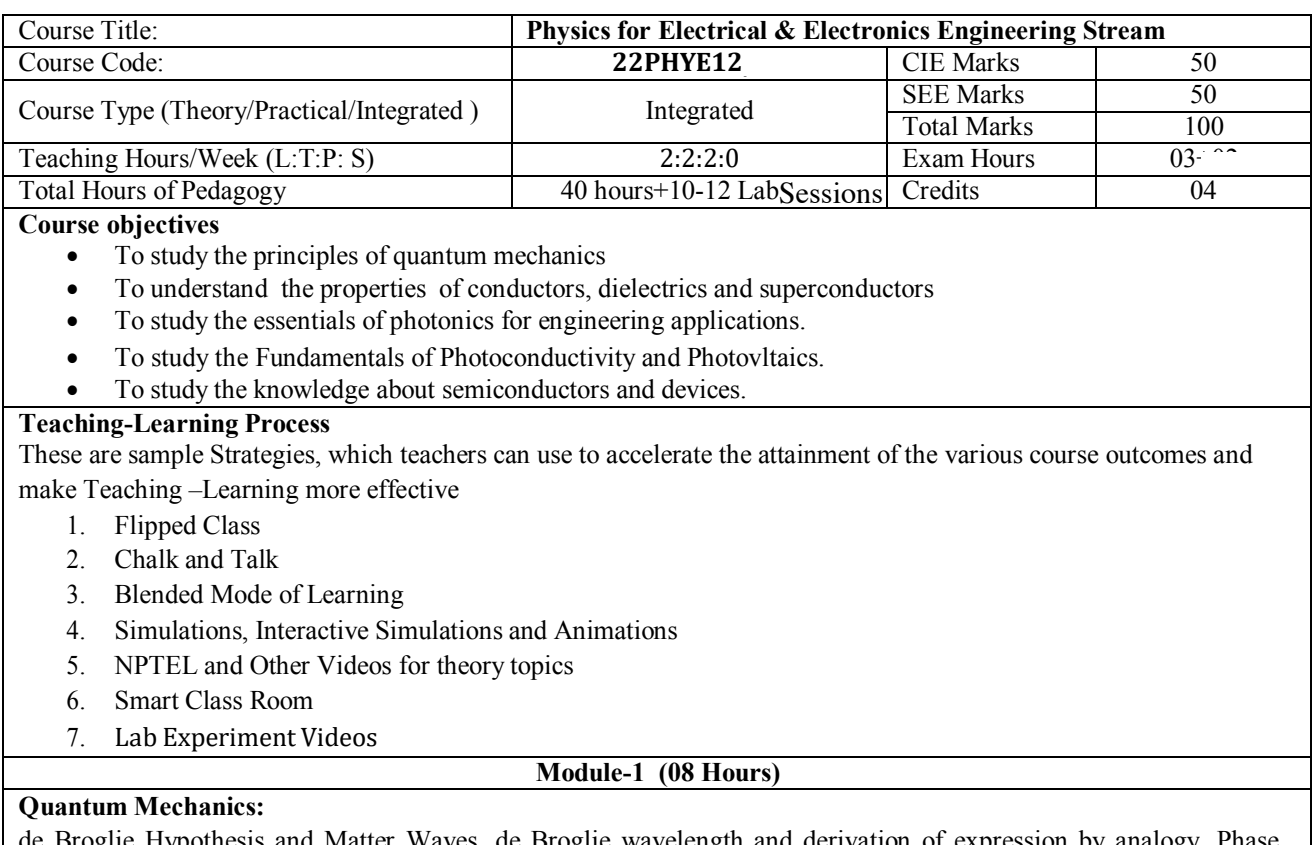

and Matter Waves, de Broglie wavelength and derivation of expression by analogy, Phase Velocity and Group Velocity, Heisenberg's Uncertainty Principle and its application (Non-existence of electron inside the nucleus-Non Relativistic), Principle of Complementarity, Wave Function, Time independent Schrodinger wave equation, Physical Significance of a wave function and Born Interpretation, Expectation value, Eigen functions and Eigen Values, Particle inside one-dimensional infinite potential well, Waveforms and Probabilities. Numerical Problems

**Pre-requisite: Wave-Particle dualism Self-learning: de Broglie Hypothesis**

#### **Module-2 (08 hours)**

**Electrical Properties of Solids:**

Quantum free electron theory: Introduction, Fermi factor - Density of states and their temperature dependence. Expression for Electric resistivity of a conductor, merits of Quantum free electron theory.

Dielectrics: Introduction, solid, liquid and gaseous dielectrics. Application of dielectrics in transformers, Capacitors, and Electrical Insulation.

Superconductivity: Introduction to Superconductors, Temperature dependence of resistivity, Meissner's Effect, Silsbee Effect, Types of Super Conductors, Temperature dependence of Critical field, BCS theory (Qualitative), High-

Temperature superconductivity, SQUID, MAGLEV. Numerical Problems

**Pre-requisites: Difference between Insulators & Dielectrics.**

**Self-learning: Dielectrics Basics**

**Module-3 ( 08 hours)**

#### **Lasers and Optical Fibers:**

**Lasers**: Characteristics of LASER, Interaction of radiation with matter, Expression for energy density equation and its significance. Requisites of a Laser system. Conditions for Laser action. Principle, Construction and working of carbon dioxide laser. Application of Lasers in Defence (Laser range finder) and Laser Printing. Numerical problems.

**Optical Fibers:** Propagation mechanism, TIR, angle of acceptance, Numerical aperture, fractional index change, Modes of propagation, Number of modes and V parameter, Types of optical fibers. Attenuation and Mention of expression for attenuation coefficient, Attenuation spectrum of an optical fiber with optical windows. Discussion of the block diagram of point-to-point communication, Intensity-based fiber optic displacement sensor, Merits and demerits. Numerical problems.

#### **Pre-requisite: Properties of light**

**Self-learning: Propagation Mechanism &TIR in optical fiber**

#### **Module-4(08 hours)**

#### **Photoconductivity and Photovoltaics:**

Introduction, Photoconductivity in Insulating Crystals, Simple Model of Photoconductor, Effect of Traps, Space charge effects, Effect of Impurity in Photoconductivity, Applications – Photo Conductive Cell – Construction, working and Spectral response.

Applications. Photo diode – Principle, working and Uses. Photovoltaic cell – Construction and working. Solar cell – Construction, Working and Output characterization, Applications of solar cells.

**Pre requisites: Basics of atomic and molecular structure, quantum optics.**

 **Self learning: Energy bands in solids**

#### **Module-5 (08 hours)**

#### **Semiconductor and Devices:**

Fermi energy and Fermi level, Fermi level in intrinsic semiconductors, Expression for concentration of electrons in conduction band & holes concentration in valance band (only mention the expression), Law of mass action, Electrical conductivity of a semiconductor (derivation), Hall effect, Expression for Hall coefficient (derivation) and its application.

Photodiode and Power responsivity, Construction and working of Semiconducting Laser, Four probe method to determine resistivity, Phototransistor. Numerical problems.

**Pre-requisite: Basics of Semiconductors**

**Self-learning: Photodiode**

#### **Course outcome (Course Skill Set)**

At the end of the course the student will be able to:

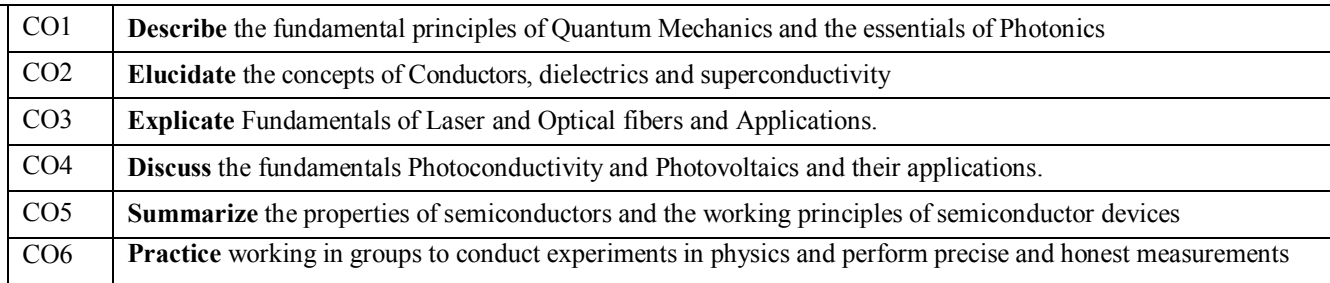

#### **Suggested Learning Resources:**

#### **Books (Title of the Book/Name of the author/Name of the publisher/Edition and Year)**

- 1. A Textbook of Engineering Physics- M.N. Avadhanulu and P.G. Kshirsagar, 10th revised Ed, S. Chand. & Company Ltd, New Delhi.
- 2. An Introduction to Lasers theory and applications by M.N.Avadhanulu and P.S.Hemne revised Edition 2012. S. Chand and Company Ltd -New Delhi.
- 3. Engineering Physics-Gaur and Gupta-Dhanpat Rai Publications-2017.
- 4. Concepts of Modern Physics-Arthur Beiser: 6th Ed;Tata McGraw Hill Edu Pvt Ltd- New Delhi 2006.
- 5. Fundamentals of Fibre Optics in Telecommunication & Sensor Systems, B.P. Pal, New Age International Publishers.
- 6. Modern Physics for Engineers S. P. Taneja, R. Chand and Co., New Delhi.
- 7. Lasers and Non-Linear Optics B.B. Laud, 3rd Ed, New Age International Publishers 2011.
- 8. LASERS Principles, Types and Applications by K.R. Nambiar-New Age International Publishers.
- 9. Solid State Physics-S O Pillai, 8th Ed- New Age International Publishers-2018.

#### **Web links and Video Lectures (e-Resources):**

Laser: https://www.britannica.com/technology/laser.k **Laser:**<https://nptel.ac.in/courses/115/102/115102124/> **Quantum mechanics:**<https://nptel.ac.in/courses/115/104/115104096/> **Physics:**<http://hyperphysics.phy-astr.gsu.edu/hbase/hframe.html>  **Numerical Aperture of fiber:**<https://bop-iitk.vlabs.ac.in/exp/numerical-aperture-measurement>**NPTEL Supercoductivity:**https://archive.nptel.ac.in/courses/115/103/115103108/

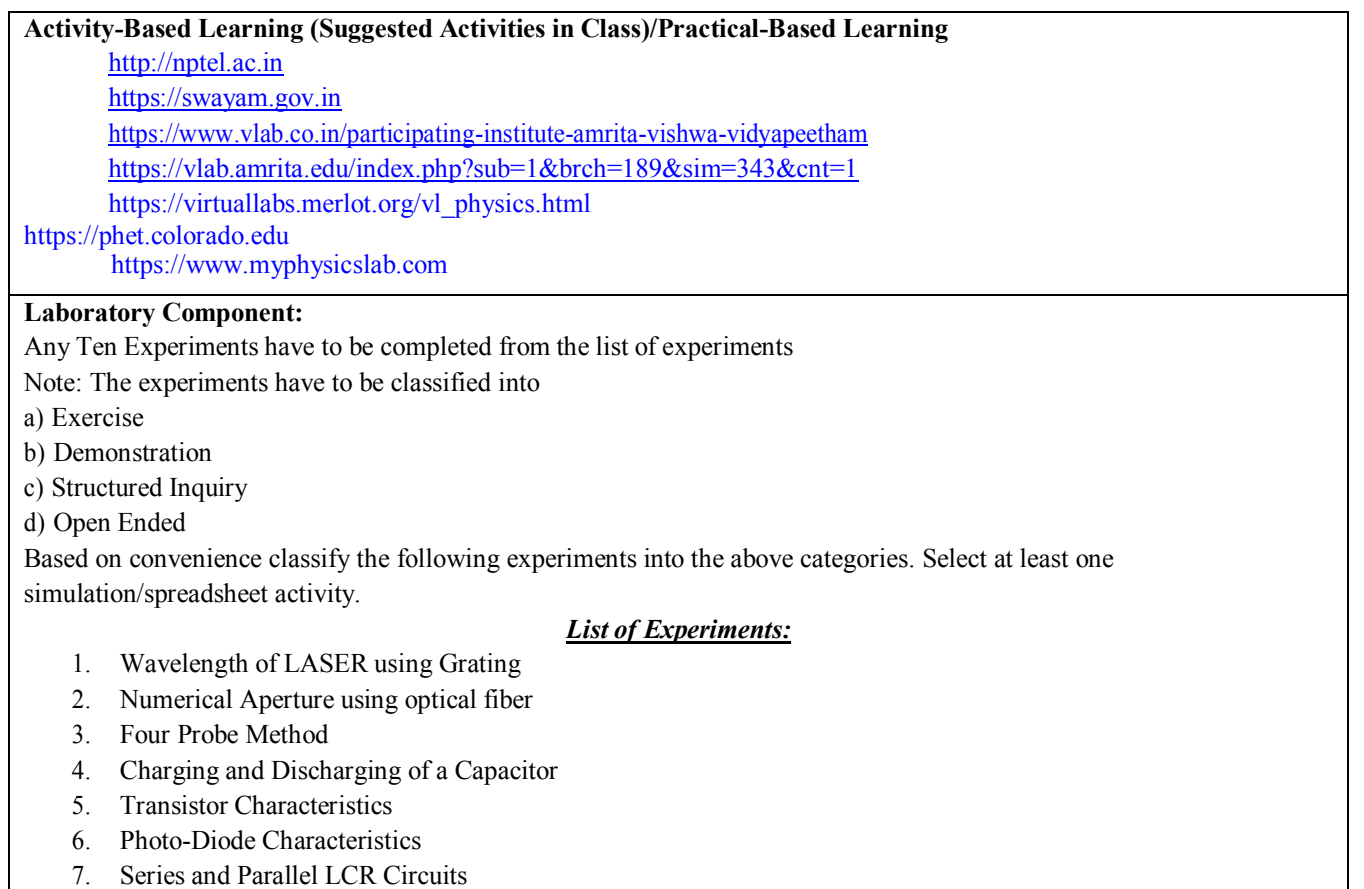

- 8. Magnetic Field at any point along the axis of a circular coil
- 9. Plank's Constant using LEDs.
- 10. Fermi Energy
- 11. Black Box
- 12. Energy Gap of the given Semiconductor
- 13. Dielectric Constant
- 14. PHET Interactive Simulations [\(https://phet.colorado.edu/en/simulations/filter?subjects=physics&type=html,prototype\)](https://phet.colorado.edu/en/simulations/filter?subjects=physics&type=html%2Cprototype)
- 15. Online Circuit Simulator (https:/[/www.partsim.com/simulator\)](http://www.partsim.com/simulator))
- 16. Study of Electrical quantities using spreadsheet

#### **COs and POs Mapping (Individual teacher has to fill up)**

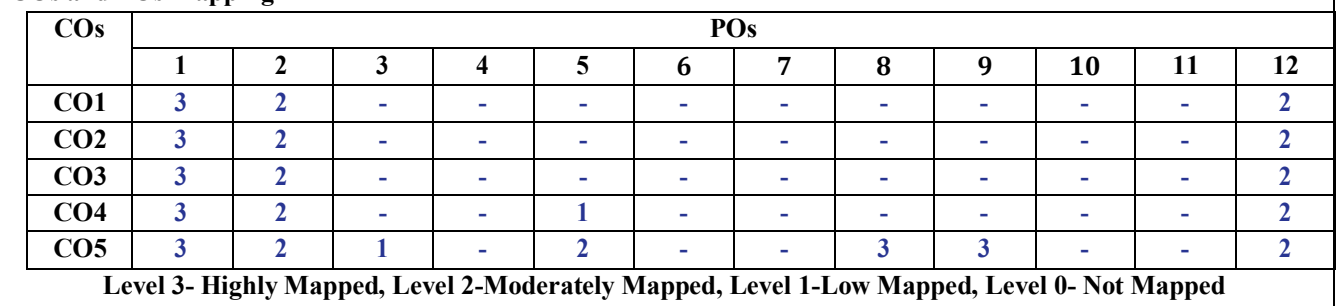

**Note:** The CO-PO mapping values are indicative. The course coordinator can alter the mapping using **Competency and Performance Indicators** mentioned in the **AICTE Exam reforms.**

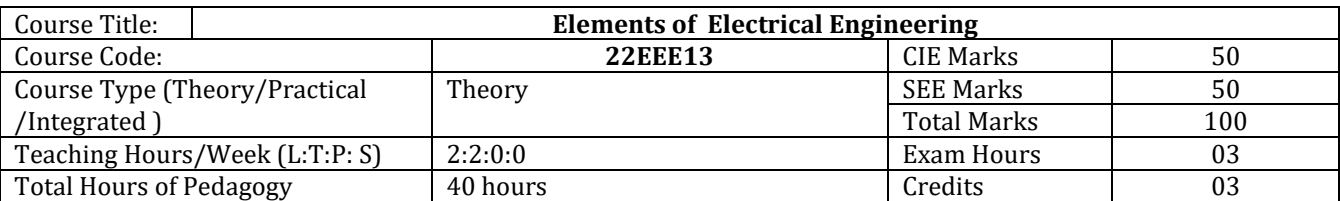

#### **Course objectives**

- To explain the basic laws used in the analysis of DC circuits, electromagnetism.
- To explain the behavior of circuit elements in single-phase circuits.
- To explain three phase circuits, balanced loads and measurement of three phase power.
- To explain the measuring techniques, measuring instruments and domestic wiring.
- To explain electricity billing, equipment and personal safety measures.

#### **Teaching-Learning Process**

These are sample Strategies, which teacher can use to accelerate the attainment of the various course outcomes and make Teaching –Learning more effective

1. Chalk and talk

2. Animated/NPTEL videos

3. Cut sections

4. PPTs

#### **Module-1 (08 Hrs)**

**DC circuits:** Ohm's law and Kirchhoff's laws, analysis of series, parallel and series-parallel circuits. Power and energy.

**Electromagnetism:** Faraday's Laws of Electromagnetic Induction, Lenz's Law, Flemings rules, statically and dynamically induced EMF; concepts of self and mutual inductance. Coefficient of Coupling. Energy stored in magnetic field. Simple Numerical.

#### **Module-2 (08 Hrs)**

**Single-phase AC circuits:** Generation of sinusoidal voltage, frequency of generated voltage, average value, RMS value, form factor and peak factor of sinusoidal voltage and currents.

Phasor representation of alternating quantities. Analysis of R, L, C, R-L, R-C and R-L-C circuits with phasor diagrams, Real power, reactive power, apparent power, and Power factor. Series, Parallel and Series-Parallel circuits. Simple Numerical.

#### **Module-3(08 Hrs)**

**Three-phase AC circuits:** Necessity and advantage of 3-phase system. Generation of 3-phase power. Definition of phase sequence. Balanced supply and balanced load. Relationship between line and phase values of balanced star and delta connections. Power in balanced 3-phase circuits. Measurement of 3-phase power by 2-wattmeter method. Simple Numerical.

#### **Module-4(08 Hrs)**

**Measuring instruments:** construction and working principle of whetstone's bridge, Kelvin's double bridge, Megger, Maxwel's bridge for inductance, Schering's bridge for capacitance, concepts of current transformer and potential transformer. (Only balance equations and Excluding Vector diagram approach)

**Domestic Wiring:** Requirements, Types of wiring: casing, capping. Two way and three way control of load.

 **Module-5 (08 Hrs)** 

**Electricity bill:** Power rating of household appliances including air conditioners, PCs, laptops, printers, etc. Definition of "unit" used for consumption of electrical energy, two-part electricity tariff, calculation of electricity bill for domestic consumers.

**Equipment Safety measures:** Working principle of Fuse and Miniature circuit breaker (MCB), merits and demerits.

**Personal safety measures:** Electric Shock, Earthing and its types, Safety Precautions to avoid shock, and Residual Current Circuit Breaker (RCCB) and Earth Leakage Circuit Breaker (ELCB).

#### **Course outcome (Course Skill Set)**

At the end of the course the student will be able to:

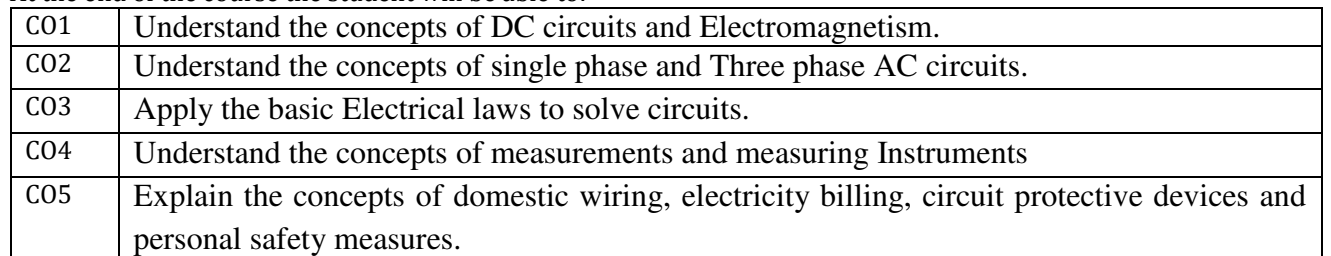

#### **Suggested Learning Resources:**

Books (Title of the Book/Name of the author/Name of the publisher/Edition and Year) minimum passing mark for the CIE is 40% of the maximum marks (20 marks out of 50). The minimum passing out of 50  $\mu$ 

- 1. Basic Electrical Engineering by D C Kulshreshtha, Tata McGraw Hill, First Edition 2019.
- 2. A text book of Electrical Technology by B.L. Theraja, S Chand and Company, reprint edition 2014.

## $\frac{1}{\sqrt{2}}$

- Reference Books:<br>1. Basic Electrical Engineering, D. P. Kothari and I. J. Nagrath, Tata McGraw Hill 4th edition, 2019.
- 2. Principles of Electrical Engineering & Electronics by V. K. Mehta, Rohit Mehta, S. Chand and Company Publications, 2nd edition, 2015.
- 3. Electrical Technology by E. Hughes, Pearson, 12th Edition, 2016.
- 4. Electrical and electronic measurements and instrumentation by A K Sawhney, Dhanapat Rai and Co. edition, January 2015  $\frac{1}{2}$

#### **Web links and Video Lectures (e-Resources):**  $T$  the teacher has to plan the assignment  $\epsilon$  and get the studients  $\epsilon$

 $\bullet$  www.iipteraction portal shall be done in the examination portal shall be done in the successive  $\mathbb{R}$ 

#### **COs and POs Mapping**

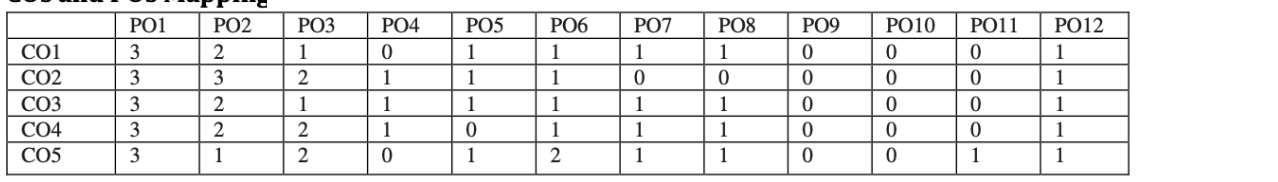

The question paper shall be set for 100 marks. The medium of the question paper shall be

#### Level 3- Highly Mapped, Level 2-Moderately Mapped, Level 1-Low Mapped, Level 0- Not Mapped

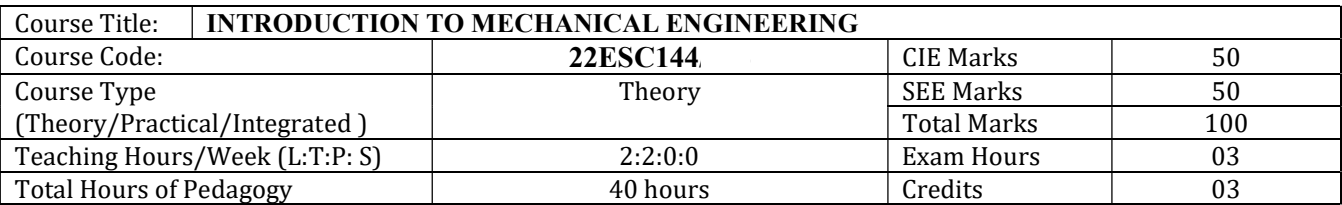

### **Course Learning Objectives**

- To develop basic Knowledge on Mechanical Engineering, Fundamentals and Energy Sources.
- Understand the concept of different types of Machine tool operations and Modern Manufacturing Processes like CNC, 3D printing.
- To know the concept of IC engines and Future Mobility vehicles.
- To give exposure in the field of Engineering Materials and Manufacturing Processes Technology and its applications
- To acquire a basic understanding role of Mechanical Engineering in the Robotics and Automation in industry.

## **Teaching-Learning Process**

- Adopt different types of teaching methods to develop the outcomes through PowerPoint presentations and Video demonstrations or Simulations.
- Arrange visits to show the live working models other than laboratory topics.
- Adopt collaborative (Group Learning) Learning in the class.
- Adopt Problem Based Learning (PBL), which fosters students Analytical skills and develops thinking skills such as evaluating, generalizing, and analyzing information.

### **Module-1 (8 hours)**

**Introduction:** Role of Mechanical Engineering in Industries and Society- Emerging Trends and Technologies in different sectors such as Energy, Manufacturing, Automotive, Aerospace, and Marine sectors.

**Energy**: Introduction and applications of Energy sources like Fossil fuels, Nuclear fuels, Hydel, Solar, wind, and bio-fuels, Environmental issues like Global warming and Ozone depletion

## **Module-2 (8 hours)**

## **Machine Tool Operations:**

Working Principle of lathe, Lathe operations: Turning, facing, knurling. Working principles of Drilling Machine, drilling operations: drilling, boring, reaming. Working of Milling Machine, Milling operations: plane milling and slot milling.

(No sketches of machine tools, sketches to be used only for explaining the operations).

**Introduction to Advanced Manufacturing Systems:** Introduction, components of CNC, advantages and applications of CNC, 3D printing.

#### **Module-3 (8 hours)**

**Introduction to IC Engines**: Components and Working Principles, 4-Strokes Petrol and Diesel Engines, Application of IC Engines.

**Insight into Future Mobility;** Electric and Hybrid Vehicles, Components of Electric and Hybrid Vehicles. Advantages and disadvantages of EVs and Hybrid vehicles.

#### **Module-4 (8 hours)**

**Engineering Materials**: Types and applications of Ferrous & Nonferrous Metals, silica, ceramics, glass, graphite, diamond and polymer. Shape Memory Alloys.

**Joining Processes**: Soldering, Brazing and Welding, Definitions, classification of welding process, Arc welding, Gas welding and types of flames.

**Module-5 (8 hours)** 

**Introduction to Mechatronics and Robotics:** open-loop and closed-loop mechatronic systems. Classification based on robotics configuration: polar cylindrical, Cartesian coordinate and spherical. Application, Advantages and disadvantages.

Automation in industry: Definition, types – Fixed, programmable and flexible automation, basic elements with block diagrams, advantages.

**Introduction to IOT**: Definition and Characteristics, Physical design, protocols, Logical design of IoT, Functional blocks, and communication models.

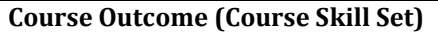

At the end of the course the student will be able to:

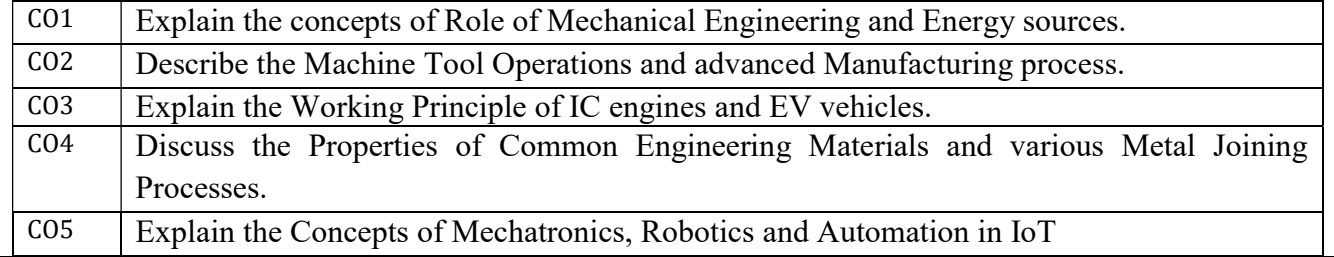

#### **Suggested Learning Resources: Books (Title of the Book/Name of the author/Name of the publisher/Edition and Year) Text Books:**

- 1. Elements of Mechanical Engineering, K R Gopala Krishna, Subhash Publications, 2008
- 2. An Introduction to Mechanical Engineering, Jonathan Wickert and Kemper Lewis, Third Edition, 2012

### **Reference Books:**

1. Elements of Workshop Technology (Vol. 1 and 2), Hazra Choudhry and Nirzar Roy, Media

Promoters and Publishers Pvt. Ltd., 2010.

- 2. Manufacturing Technology-Foundry, Forming and Welding, P.N.Rao Tata McGraw Hill 3rd Ed., 2003.
- 3. Internal Combustion Engines, V. Ganesan, Tata McGraw Hill Education; 4th edition, 2017
- 4. Robotics, Appu Kuttan KK K. International Pvt Ltd, volume 1
- 5. Dr SRN Reddy, Rachit Thukral and Manasi Mishra, " Introduction to Internet of Things: A Practical Approach", ETI Labs
- 6. Raj kamal, " Internet of Things: Architecture and Design", McGraw hill.

### **Web links and Video Lectures (e-Resources):**

- https://rakhoh.com/en/applications-and-advantages-of-steam-in-manufacturing- andprocess-industry/)
- Videos | Makino (For Machine Tool Operation)

### **Activity Based Learning (Suggested Activities in Class)/ Practical Based learning**

- Demonstration of lathe/milling/drilling operations
- Demonstration of working of IC Engine.
- Study arc welding, oxy-acetylene gas flame structure.
- Video demonstration of latest trends in mobility robotics and Automation
- Demonstration of developing models on machine tools

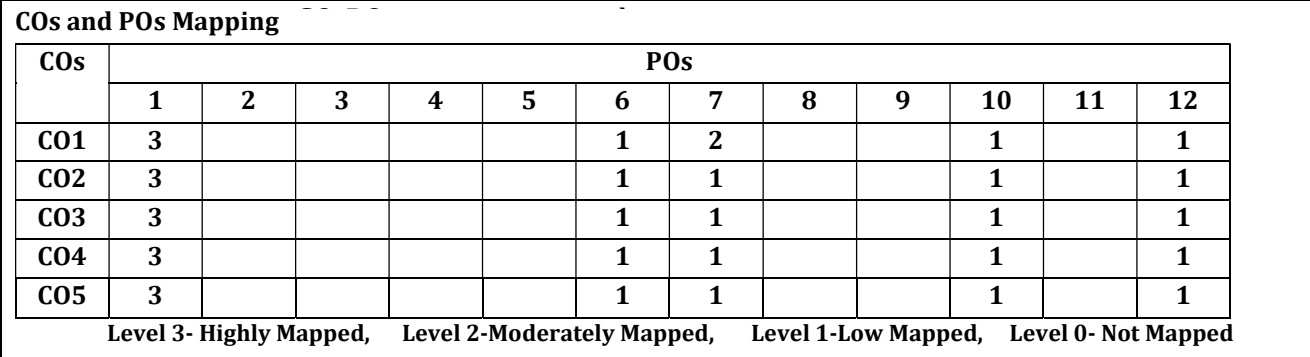

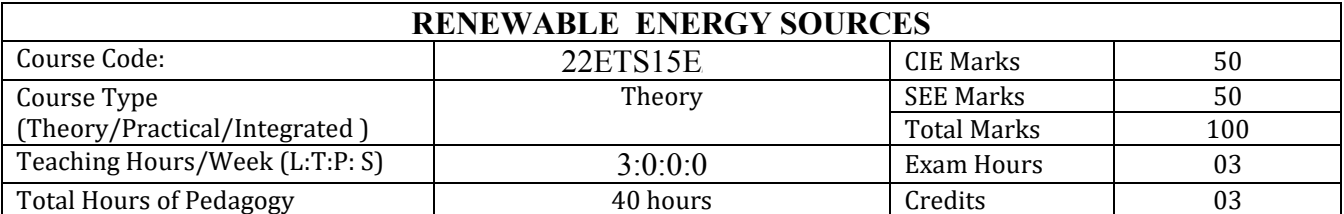

#### **Course objectives**

- To understand energy scenario, energy sources and their utilization.
- To explore society's present needs and future energy demands.
- To Study the principles of renewable energy conversion systems.
- To exposed to energy conservation methods.

#### **Teaching-Learning Process**

These are sample Strategies, which teacher can use to accelerate the attainment of the various course outcomes and make Teaching –Learning more effective

- 1. Use pie chart showing distribution of renewable energy sources
- 2. Use wind turbine models
- 3. Use sun path diagrams

**Module-1 (08 hours)**

**Introduction**: Principles of renewable energy; energy and sustainable development, fundamentals and social implications. worldwide renewable energy availability, renewable energy availability in India, brief descriptions on solar energy, wind energy, tidal energy, wave energy, ocean thermal energy, biomass energy, geothermal energy, oil shale. Introduction to Internet of energy (IOE).

#### **Module-2 (08 hours)**

**Solar Energy:** Fundamentals; Solar Radiation; Estimation of solar radiation on horizontal and inclined surfaces; Solar radiation Measurements- Pyrheliometers, Pyrometer, Sunshine Recorder. Solar Thermal systems: Flat plate collector; Solar distillation; Solar pond electric power plant.

**Solar electric power generation**- Principle of Solar cell, Photovoltaic system for electric power generation, advantages, Disadvantages and applications of solar photovoltaic system.

#### **Module-3(08 hours)**

**Wind Energy**: Properties of wind, availability of wind energy in India, wind velocity and power from wind; major problems associated with wind power, Basic components of wind energy conversion system (WECS); Classification of WECS- Horizontal axis- single, double and muliblade system. Vertical axis- Savonius and darrieus types.

**Biomass Energy**: Introduction; Photosynthesis Process; Biofuels; Biomass Resources; Biomass conversion technologies -fixed dome; Urban waste to energy conversion; Biomass gasification (Downdraft) .

#### **Module-4(08 hours)**

**Tidal Power**: Tides and waves as energy suppliers and their mechanics; fundamental characteristics of tidal power, harnessing tidal energy, advantages and limitations.

**Ocean Thermal Energy Conversion:** Principle of working, OTEC power stations in the world, problems associated with OTEC.

#### **Module-5 (08 hours)**

**Green Energy**: Introduction, Fuel cells: Classification of fuel cells – H<sub>2</sub>; Operating principles, Zero energy Concepts. Benefits of hydrogen energy, hydrogen production technologies (electrolysis method only), hydrogen energy storage, applications of hydrogen energy, problem associated with hydrogen energy.

#### **Course outcome (Course Skill Set)**

At the end of the course the student will be able to:

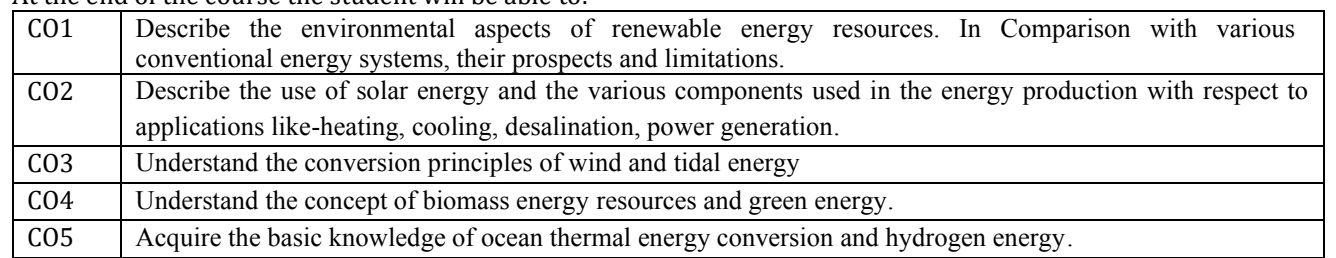

#### **Reference Books:**

- 1. Principles of Energy conversion, A. W. Culp Jr.,, McGraw Hill, 1996
- 2. Non-Convention EnergyResources, Shobh Nath Singh, Pearson, 2018

#### Web links and Video Lectures (e-Resources):

- E-book URL: https://www.pdfdrive.com/non-conventional-energy-sources-e10086374.html ٠
- E-book URL:https://www.pdfdrive.com/non-conventional-energy-systems-nptel- d17376903.html
- E-book URL: https://www.pdfdrive.com/renewable-energy-sources-and-their-applications-e33423592.html ٠
- E-book URL: https://www.pdfdrive.com/lecture-notes-on-renewable-energy-sources- e34339149.html ٠
- https://onlinecourses.nptel.ac.in/noc18\_ge09/preview ٠

#### Activity Based Learning (Suggested Activities in Class)/ Practical Based learning

- Poster presentation on the theme of renewable energy sources
- **Industry Visit** ٠

#### **COs and POs Mapping**

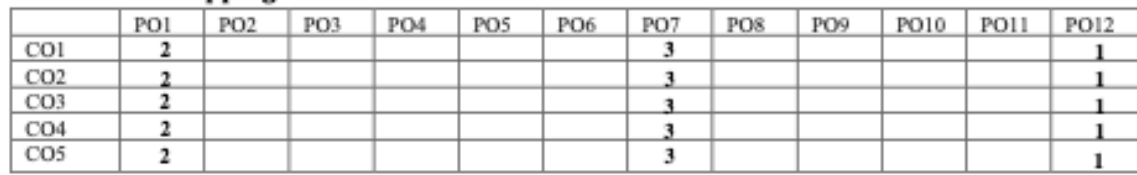

Level 3- Highly Mapped, Level 2-Moderately Mapped, Level 1-Low Mapped, Level 0- Not Mapped

#### **Suggested Learning Resources:**

#### Text Books (Title of the Book/Name of the author/Name of the publisher/Edition and Year)

- 1. Nonconventional Energy sources, G D Rai, Khanna Publication, Fourth Edition,
- 2. Energy Technology, S.Rao and Dr. B.B. Parulekar, Khanna Publication. Solar energy, Subhas P Sukhatme, Tata McGraw Hill, 2<sup>nd</sup> Edition, 1996.

# **Communicative English**

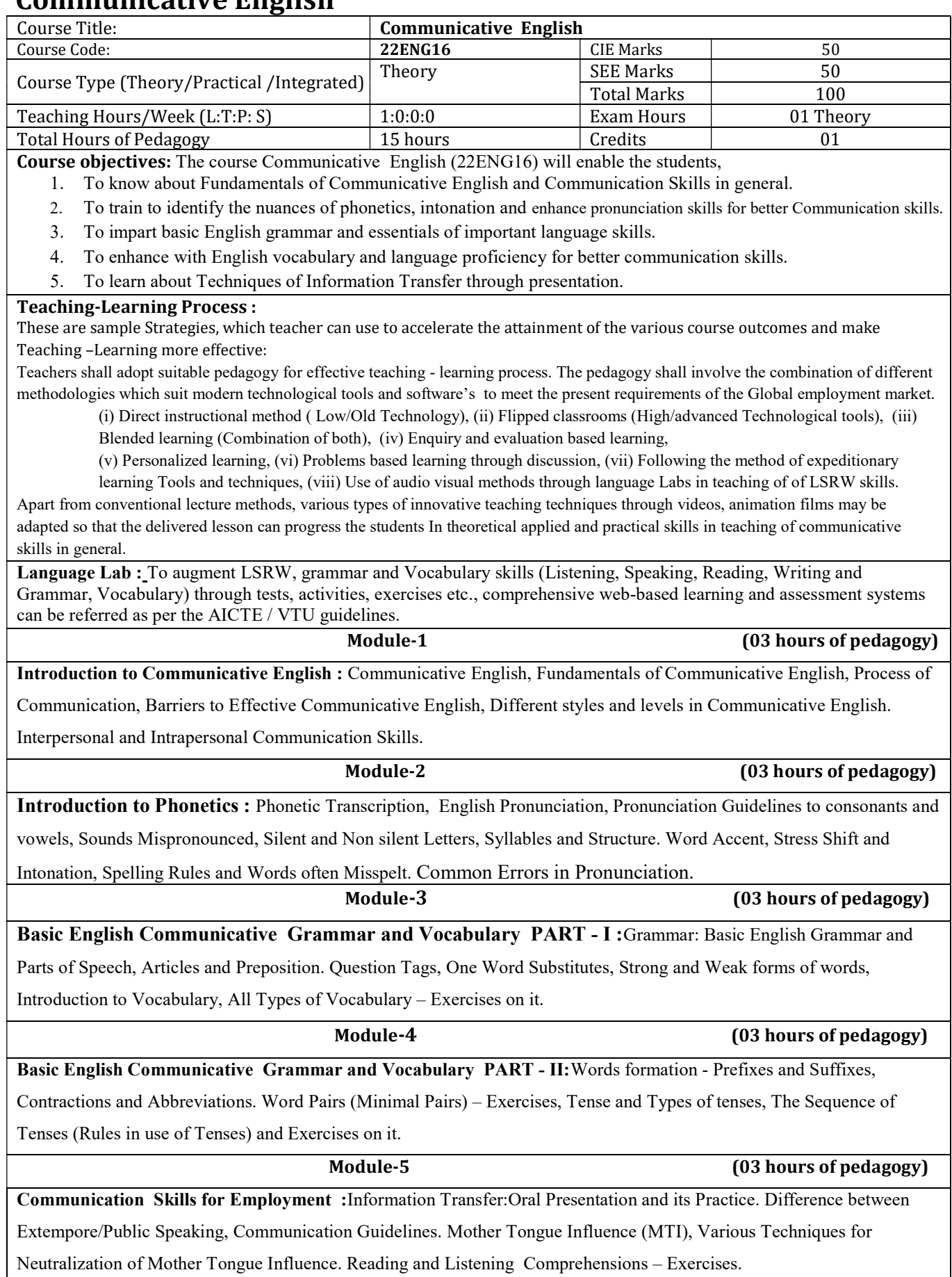

 $\overline{\phantom{a}}$ 

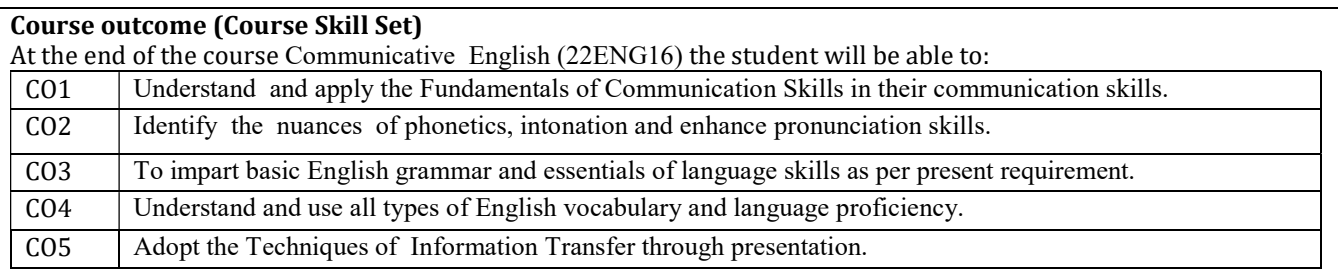

#### **Suggested Learning Resources:**

#### ${\bf Textbook:}$

- 1)  $\alpha$  over the CIE is  $\alpha$  is  $\alpha$  marks  $\alpha$  and  $\alpha$  is  $\alpha$  of  $\alpha$  is  $\alpha$  is  $\alpha$  is  $\alpha$  is  $\alpha$  is  $\alpha$  is  $\alpha$  is  $\alpha$  is  $\alpha$  is  $\alpha$  is  $\alpha$  is 35% of the SEE is 35% of the SEE is 35% of the SEE is 35% of the 1) Communication SKIIIS by Sanjay Kunial & Fusilp Lata, Oxford Oniversity Fiess mula FVt Ltd - 2019.
	- 2) A Textbook of English Language Communication Skills, (ISBN-978-81-955465-2-7), Published by Infinite Learning Solutions, Bengaluru - 2022.

#### **Reference Books:**

- **CONTINUOUS The Indian Communication** by Oajenula Singli Ch India Pvt Limited [Latest Revised Edition] - 2019.
	- 2. English for Engineers by N.P. Sudharshana and C. Savitha, Cambridge University Press 2018.
	- 3. English Language Communication Skills Lab Manual cum Workbook, Cengage learning India Pvt Limited [Latest Revised Edition]  $-$  (ISBN-978-93-86668-45-5), 2019.
	- 4. A Course in Technical English D Praveen Sam, KN Shoba, Cambridge University Press 2020.
	- 5. Practical English Usage by Michael Swan, Oxford University Press 2016.

#### Activity Based Learning (Suggested Activities in Class)/ Practical Based learning

- $\checkmark$  Contents related activities (Activity-based discussions)
- the requirement of the course and plan to attain the Cos and POS. (to have a less stressed CIE, the posterior of the posterior of the posterior of the posterior of the portion of the portion of the portion of the portion o state participation of students instruct the students to prepare Flowcharts and Handouts
	- $\checkmark$  Organising Group wise discussions Connecting to placement activities
	- $\checkmark$  Quizzes and Discussions, Seminars and assignments

Learning Solutions, Bengaluru - 2022.

#### **COs and POs Mapping**

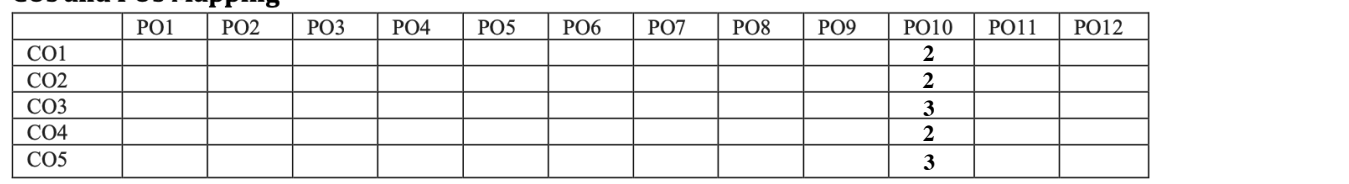

#### **Textbook:** Level 3- Highly Mapped, Level 2-Moderately Mapped, Level 1-Low Mapped, Level 0- Not Mapped

## **ಂಸౙೃൟಕ ಕನ౬ಡ - ಕನ౬ಡ ಬಲ ಮൡ౨ ಕನ౬ಡൣූಯ เർ ൮ბಗัಡ ඛಗൽಪലದ ಪಠಕಮ**

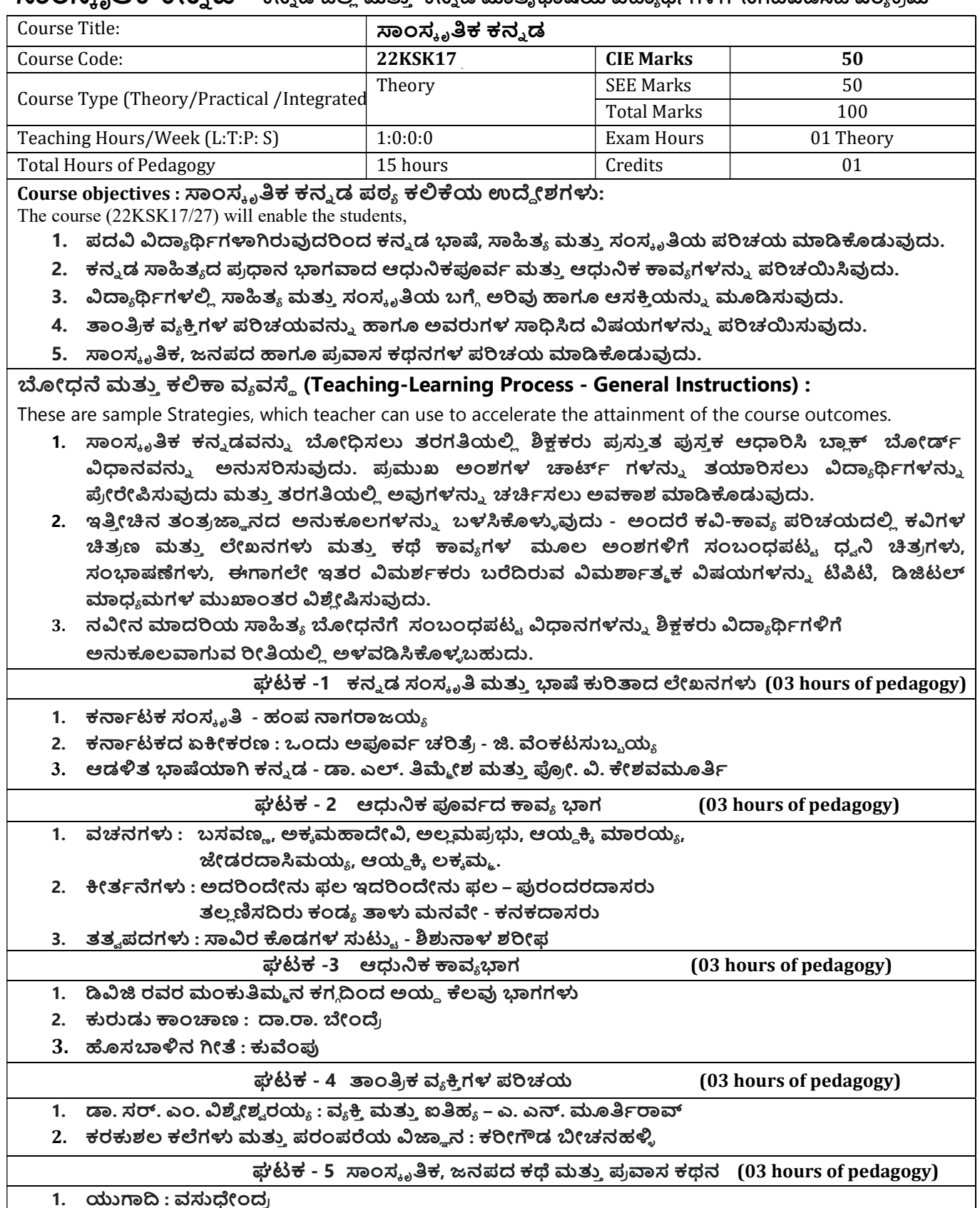

2. ಮೆಗಾನೆ ಎಂಬ ಗಿರಿಜನ ಪರ್ವತ : ಹಿ.ಚಿ. ಬೋರಲಿಂಗಯ್ಯ

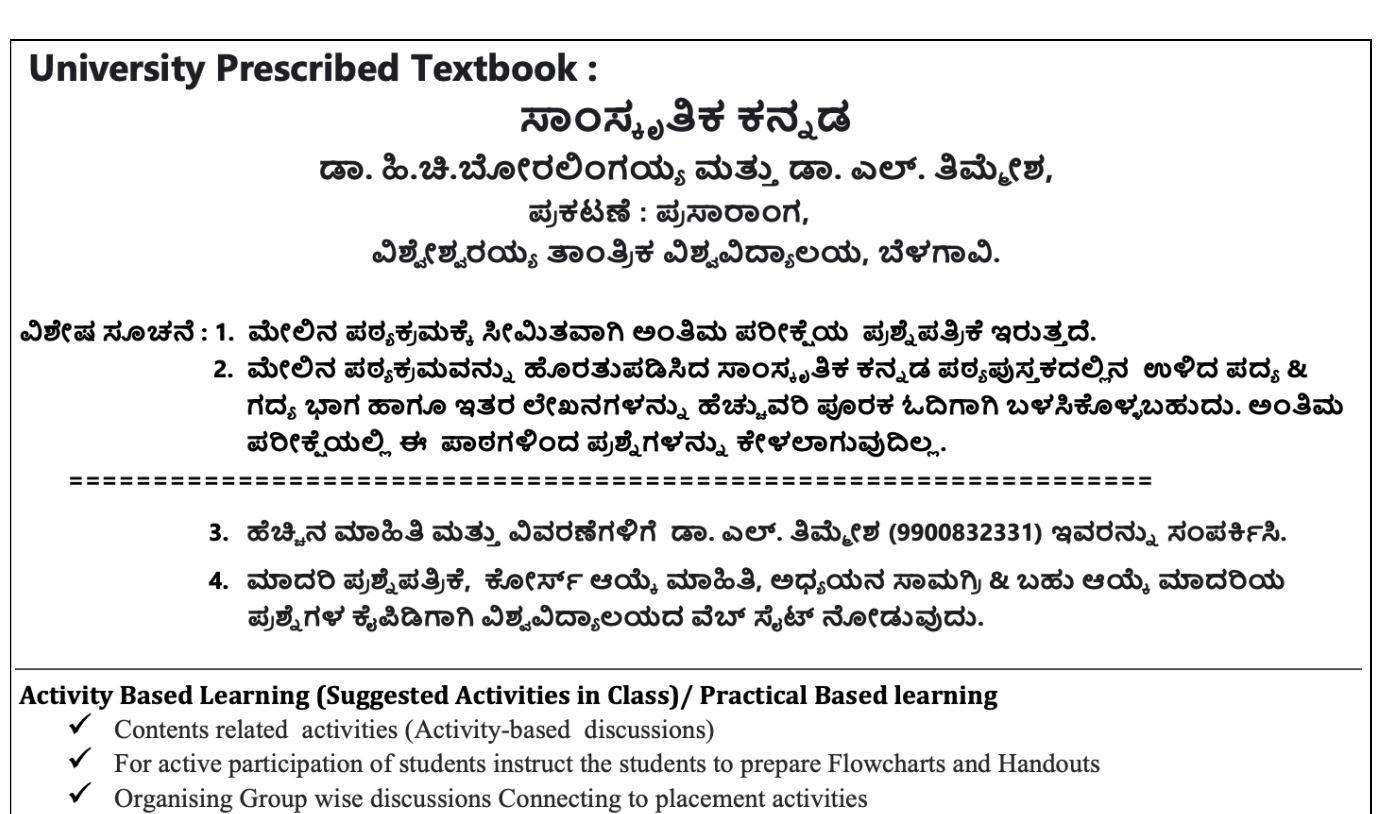

 $\checkmark$  Quizzes and Discussions, Seminars and assignments.

# $20$ ಳಕೆ ಕನ್ನಡೆ - baLake Kannada (Kannada for Usage)

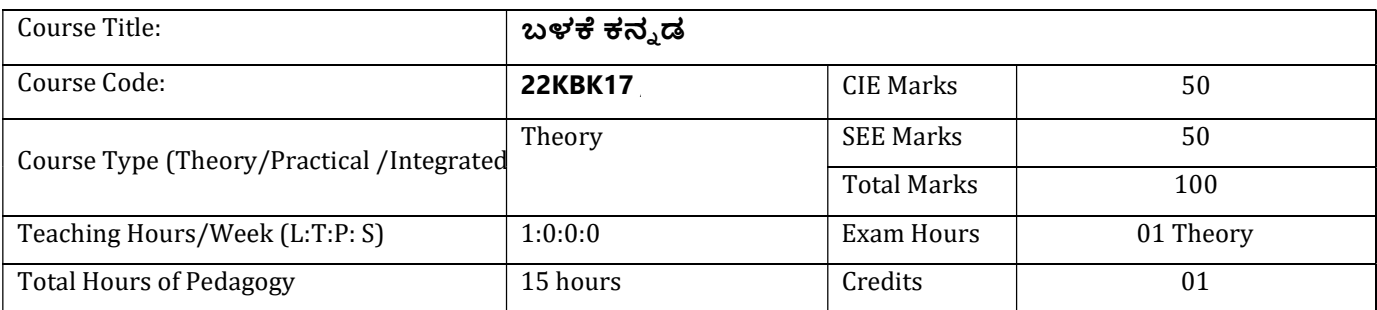

#### **Course objectives : ಬಳಃ ಕನ౬ಡ ಪಠ ಕยಃಯ ಉං౪ೕಶಗำ:**

The course (22K**B**K17 will enable the students,

- 1. To Create the awareness regarding the necessity of learning local language for comfortable and healthy life.
- 2. To enable learners to Listen and understand the Kannada language properly.
- 3. To speak, read and write Kannada language as per requirement.
- 4. To train the learners for correct and polite conservation.
- 5. To know about Karnataka state and its language, literature and General information about this state.

#### $\iota$ ೋೆಧನೆ ಮತ್ತು ಕಲಿಕಾ ವ್ಯವಸ್ಥೆ (Teaching-Learning Process - General Instructions) :

These are sample Strategies, which teacher can use to accelerate the attainment of the various course outcomes.

- 1. ಬಳಕೆ ಕನ್ನಡವನ್ನು ತರಗತಿಯಲ್ಲಿ ಶಿಕ್ಷಕರು ಬೋಧಿಸಲು ವಿಟಿಯು ಸೂಚಿಸಿರುವ ಪಠ್ಯಪುಸ್ತಕವನ್ನು ಉಪಯೊಗಿಸಬೇಕು.
- ೭. ಪ್ರಮುಖ ಅಂಶಗಳ ಚಾರ್ಟ್ ಗಳನ್ನು ತಯಾರಿಸಲು ವಿದ್ಯಾರ್ಥಿಗಳನ್ನು ಉತ್ತೇಜಿಸುವುದು ಮತ್ತು ತರಗತಿಯಲ್ಲಿ ಅವುಗಳನ್ನು ಚರ್ಚಿಸಲು ಅವಕಾಶ ಮಾಡಿಕೊಡುವುದು.
- 3. ಪ್ರತಿ ವಿದ್ಯಾರ್ಥಿ ಪುಸ್ತಕವನ್ನು ತರಗತಿಯಲ್ಲಿ ಬಳಸುವಂತೆ ನೋಡಿಕೊಳ್ಳುವುದು ಮತ್ತು ಪ್ರತಿ ಪಾಠ ಮತ್ತು **ಪವಚನಗಳ෩ಲ ಅಂಶಗัಡ ීಧಪಟౣಂ තರಕ ಚഖವഔಃಗัಡ൧ಡಜಸತ**ಕౙ**ൿ౪.**
- 4. ಡಿಜಿಟಲ್ ತಂತ್ರಜ್ಞಾನದ ಮುಖಾಂತರ ಇತ್ತೀಚೆಗೆ ಡಿಜಿಟಲೀಕರಣ ಗೊಂಡಿರುವ ಭಾಷೆ ಕಲಿಕೆಯ ವಿಧಾನಗಳನ್ನು ಪಿಪಿಟಿ ಮತ್ತು ದೃಶ್ಯ ಮಾಧ್ಯಮದ ಮುಖಾಂತರ ಚರ್ಚಿಸಲು ಕ್ರಮಕೈಗೊಳ್ಳುವುದು. ಇದರಿಂದ ವಿದ್ಯಾರ್ಥಿಗಳನ್ನು <u>ತರಗತಿಯಲ್ಲಿ ಹೆಚ್ಚು ಏಕಾಗ್ರತೆಯಿಂದ ಪಾಠ ಕೇಳಲು ಮತ್ತು ಅಧ್ಯಯನದಲ್ಲಿ ತೊಡಗಲು ಅನುಕೂಲವಾಗುತ್ತದೆ.</u>
- 5. ಭಾಷಾಕಲಿಕೆಯ ಪ್ರಯೋಗಾಲಯದ ಮುಖಾಂತರ ಬಹುಬೇಗ ಕನ್ನಡ ಭಾಷೆಯನ್ನು ಕಲಿಯಲು ಅನುಕೂಲವಾಗುವಂತೆ ಕಾರ್ಯಚಟುವಟಿಕೆಗಳನ್ನು ಮತ್ತು ಕ್ರಿಯಾ ಯೋಜನೆಗಳನ್ನು ರೂಪಿಸುವುದು.

## **Module - 1** (03 hours of pedagogy)

- 1. Introduction, Necessity of learning a local language. Methods to learn the Kannada language.
- 2. Easy learning of a Kannada Language: A few tips. Hints for correct and polite conservation, Listening and Speaking Activities, Key to Transcription
- 3. ಪೈಯಕ್ತಿಕ, ಸ್ಯಾಮ್ಯಸೂಚಕ/ಸಂಬಂಧಿತ ಸಾರ್ವನಾಮಗಳು ಮತ್ತು ಪ್ರಶ್ನಾರ್ಥಕ ಪದಗಳು Personal Pronouns, Possessive Forms, Interrogative words

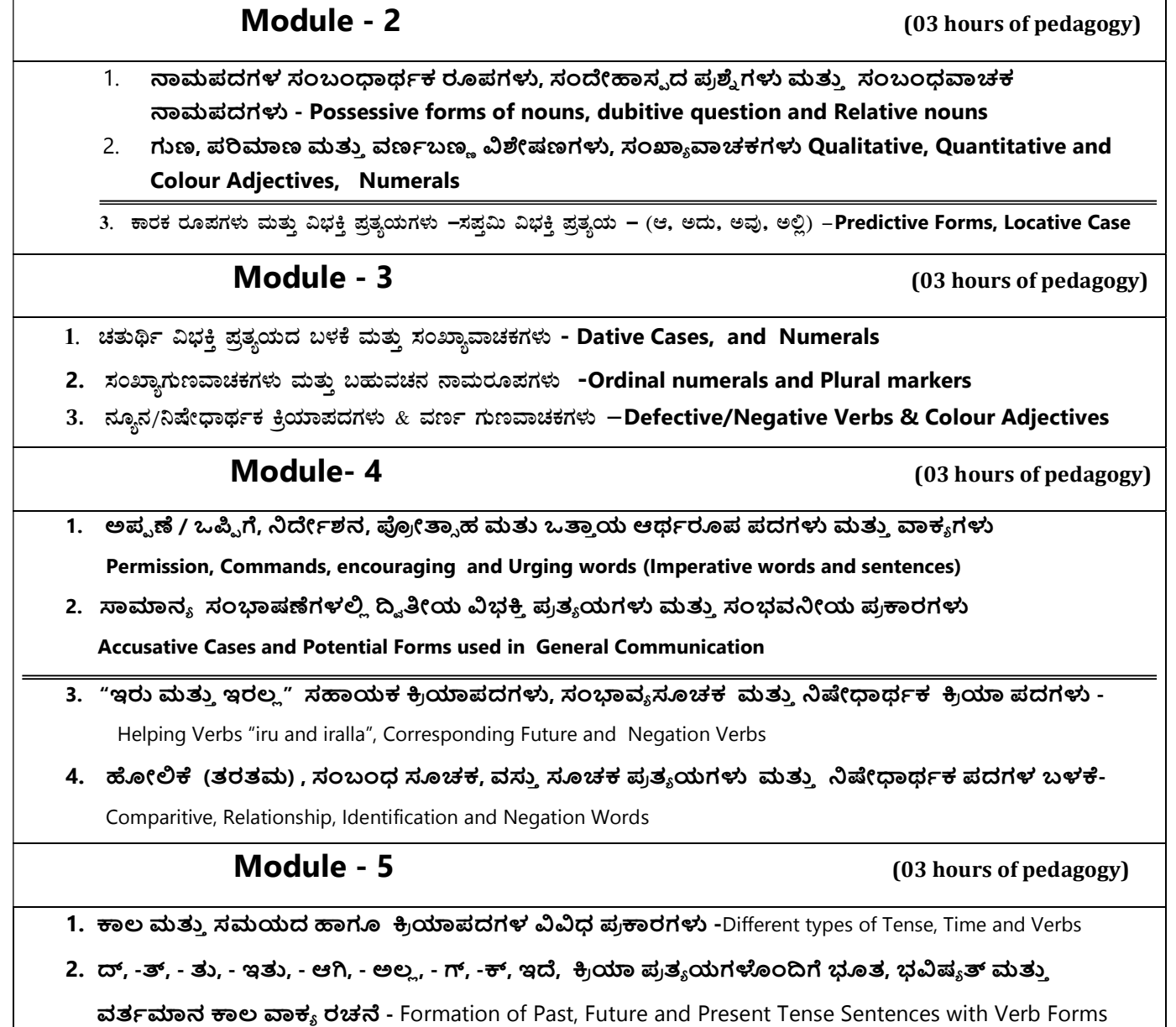

3. Kannada Vocabulary List :ಸಂಭಾಷಣೆಯಲ್ಲಿ ದಿನೋಪಯೋಗಿ ಕನ್ನಡ ಪದಗಳು -Kannada Words in Conversation

# ಕಲಿಕೆಯಿಂದ ವಿದ್ಯಾರ್ಥಿಗಳಿಗೆ ಆಗುವ ಅನುಕೂಲಗಳು ಮತ್ತು ಫಲಿತಾಂಶಗಳು:

At the end of the course the student will be able to:

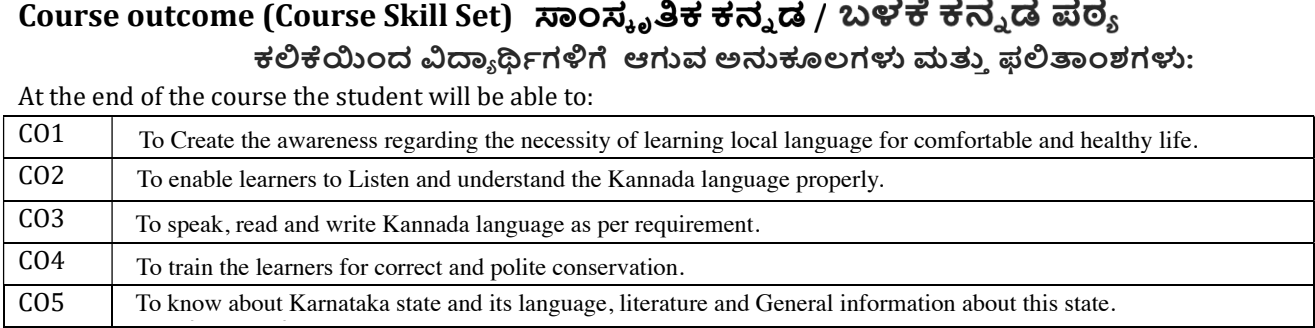

# $35%$  Marks out of  $50%$

## ಬಳಕೆ ಕನ್ನಡ

## ಡಾ. ಎಲ್. ತಿಮ್ಮೇಶ ಪ್ರಕಟಣೆ : ಪ್ರಸಾರಾಂಗ, ವಿಶ್ವೇಶ್ವರಯ್ಯ ತಾಂತ್ರಿಕ ವಿಶ್ವವಿದ್ಯಾಲಯ, ಬೆಳಗಾವಿ.

ಸೂಚನೆ :

26.10.2022

One Improvement test before the closing of the academic term may be conducted if necessary. However best two  $\frac{1}{2}$ 

2. ಮೇಲಿನ ಪಠ್ಯಕ್ರಮವನ್ನು ಹೊರತುಪಡಿಸಿದ ಬಳಕೆ ಕನ್ನಡ ಪಠ್ಯಪುಸ್ತಕದಲ್ಲಿನ ಉಳಿದ ಭಾಗಳನ್ನು ಹೆಚ್ಚುವರಿ ಪೂರಕ ಓದಿಗಾಗಿ ಬಳಸಿಕೊಳ್ಳಬಹುದು. ಅಂತಿಮ ಪರೀಕ್ಷೆಯಲ್ಲಿ ಈ ಪಾಠಗಳಿಂದ ಪ್ರಶ್ನೆಗಳನ್ನು ಕೇಳಲಾಗುವುದಿಲ್ಲ.

include Assignments/Quizzes/Seminars/ Course projects/Field surveys/ Case studies/ Hands-on practice

3. ಹೆಚ್ಚಿನ ಮಾಹಿತಿ ಮತ್ತು ವಿವರಣೆಗಳಿಗೆ ಡಾ. ಎಲ್. ತಿಮ್ಮೇಶ (9900832331) ಇವರನ್ನು ಸಂಪರ್ಕಿಸಿ.

4. ಮಾದರಿ ಪ್ರಶ್ನೆಪತ್ರಿಕೆ, ಕೋರ್ಸ್ ಆಯ್ಕೆ ಮಾಹಿತಿ, ಅಧ್ಯಯನ ಸಾಮಗ್ರಿ & ಬಹು ಆಯ್ಕೆ ಮಾದರಿಯ

 $s_1$ , and  $s_2$  is become  $r_1$  and  $r_2$  and  $r_3$  of  $r_4$  and  $r_5$  and  $r_6$  methods of  $C_1$  should have any of  $C_2$  should have a should have a should have a should have a should have a should have a should have a  $\omega$ different syllabus portion of the course  $\omega$  at  $\omega$   $\omega$   $\omega$   $\omega$   $\omega$   $\omega$ 

#### Activity Based Learning (Suggested Activities in Class)/ Practical Based learning

- ◆ Contents related activities (Activity-based discussions)
- $\checkmark$  For active participation of students instruct the students to prepare Flowcharts and Handouts
- $\checkmark$  Organising Group wise discussions Connecting to placement activities
- $\checkmark$  Quizzes and Discussions.
- Seminars and assignments.

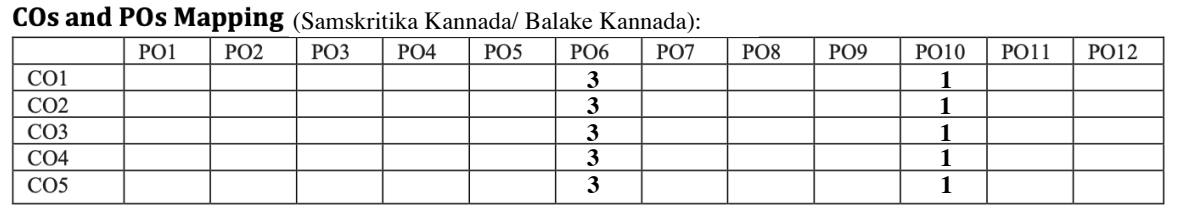

Level 3- Highly Mapped, Level 2-Moderately Mapped, Level 1-Low Mapped, Level 0- Not Mapped

**I Semester** 

**Learning** 

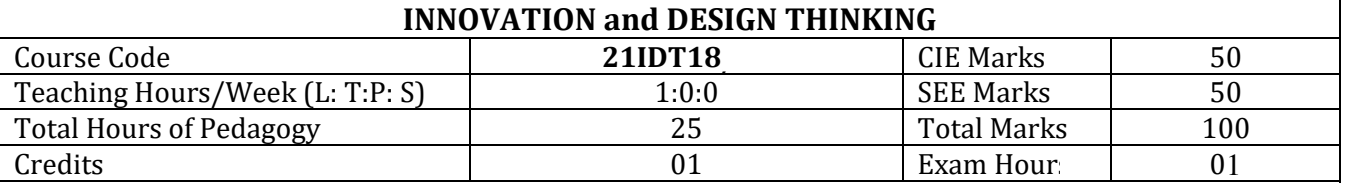

#### **Course Category:** Foundation

**Preamble:** This course provides an introduction to the basic concepts and techniques of engineering and reverses engineering, the process of design, analytical thinking and ideas, basics and development of engineering drawing, application of engineering drawing with computer aide. **Course objectives:** 

- To explain the concept of design thinking for product and service development
- To explain the fundamental concept of innovation and design thinking
- To discuss the methods of implementing design thinking in the real world.

### **Teaching-Learning Process (General Instructions)**

These are sample Strategies; which teachers can use to accelerate the attainment of the various course outcomes.

- **1.** Lecturer method (L) does not mean only the traditional lecture method, but a different type of teaching method may be adopted to develop the outcomes.
- **2.** Show Video/animation films to explain concepts
- **3.** Encourage collaborative (Group Learning) Learning in the class
- **4.** Ask at least three HOTS (Higher-order Thinking) questions in the class, which promotes critical thinking
- **5.** Adopt Problem Based Learning (PBL), which fosters students' Analytical skills, develops thinking skills such as the ability to evaluate, generalize, and analyze information rather than simply recall it.
- **6.** Topics will be introduced in multiple representations.
- **7.** Show the different ways to solve the same problem and encourage the students to come up with their own creative ways to solve them.
- **8.** Discuss how every concept can be applied to the real world and when that's possible, it helps improve the students' understanding.

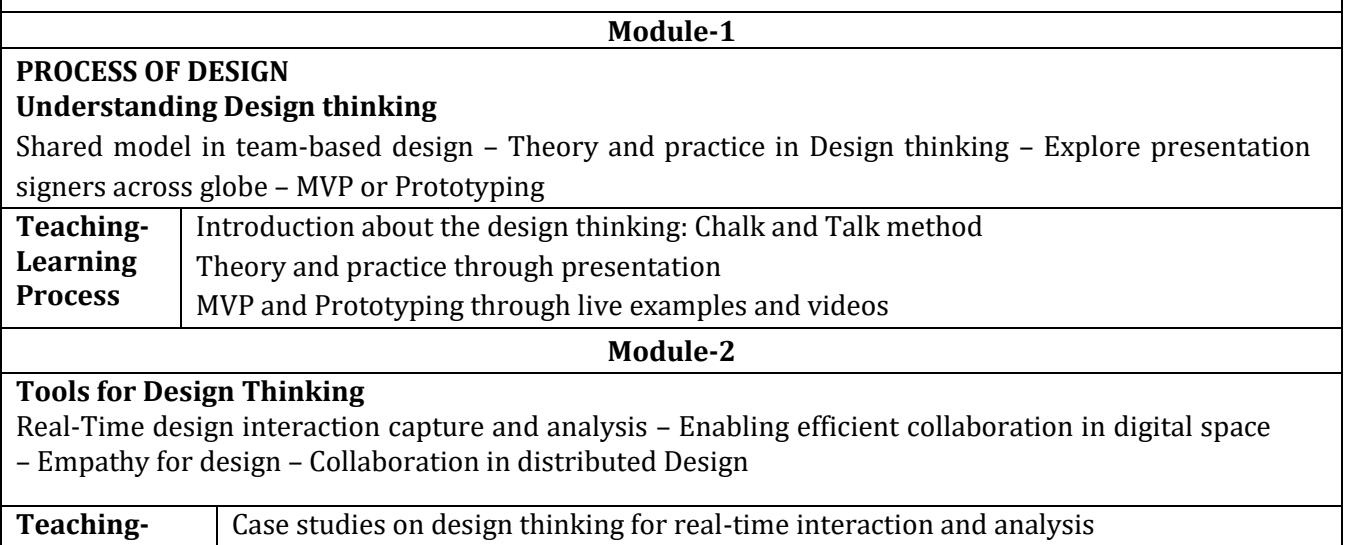

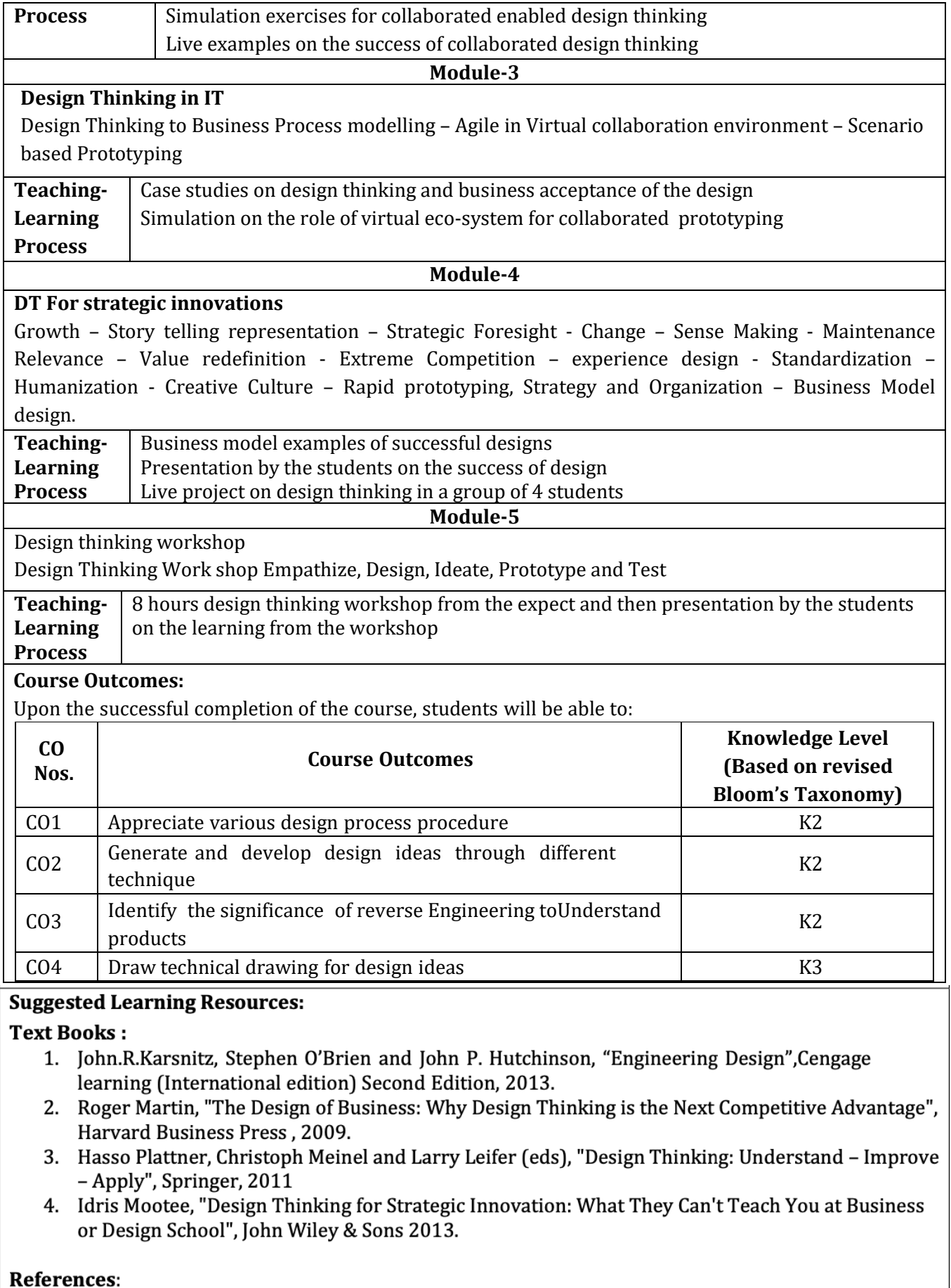

![](_page_32_Picture_158.jpeg)

https://www.nngroup.com/articles/design-thinking/ 9.

https://designthinkingforeducators.com/design-thinking/ 10.

www.designthinkingformobility.org/wp-content/.../10/NapkinPitch\_Worksheet.pdf

**Activity Based Learning (Suggested Activities in Class)/ Practical Based learning** 

http://dschool.stanford.edu/dgift/

![](_page_32_Picture_159.jpeg)

## https://onlinecourses.nptel.ac.in/noc19\_mg60/preview

Level 3- Highly Mapped, Level 2-Moderately Mapped, Level 1-Low Mapped, Level 0- Not Mapped

# **II Semester**

![](_page_33_Picture_596.jpeg)

**Course objectives:** The goal of the course

## **Mathematics-II for Electrical & Electronics Engineering Stream** (**22MATE21**) is to

- **Familiarize** the importance of Integral calculus and Vector calculus essential for electronics and electrical engineering.
- **Analyze** electronics and electrical engineering problems by applying Partial Differential Equations.
- **Develop** the knowledge of solving electronics and electrical engineering problems numerically.

# **Teaching-Learning Process**

## **Pedagogy**

## **(General Instructions):**

These are sample Strategies, which teachers can use to accelerate the attainment of the various course outcomes.

- 1. In addition to the traditional lecture method, different types of innovative teaching methods may be adopted so that the delivered lessons shall develop students' theoretical and applied mathematical skills.
- 2. State the need for Mathematics with Engineering Studies and Provide real-life examples.
- 3. Support and guide the students for self–study.
- 4. You will also be responsible for assigning homework, grading assignments and quizzes, and documenting students' progress.
- 5. Encourage the students to group learning to improve their creative and analytical skills.
- 6. Show short related video lectures in the following ways:
	- As an introduction to new topics (pre-lecture activity).
	- As a revision of topics (post-lecture activity).
	- As additional examples (post-lecture activity).
	- As an additional material of challenging topics (pre-and post-lecture activity).
	- As a model solution of some exercises (post-lecture activity).

## **Module-1 Vector Calculus (8 hours)**

## **Introduction to Vector Calculus in EC&EE engineering applications.**

**Vector Differentiation:** Scalar and vector fields. Gradient, directional derivative, curl and divergence-physical interpretation, solenoidal and irrotational vector fields. Problems.

**Vector Integration:** Line integrals, Surface integrals. Applications to work done by a force and flux. Statement of Green's theorem and Stoke's theorem. Problems.

**Self-Study:** Volume integral and Gauss divergence theorem.

**Applications:** Conservation of laws, Electrostatics, Analysis of stream lines and electric potentials. **(RBT Levels: L1, L2 and L3)**

## **Module-2 Vector Space and Linear Transformations (8hours)**

**Importance of Vector Space and Linear Transformations in the field of EC&EE engineering applications.**

**Vector spaces:** Definition and examples, subspace, linear span, Linearly independent and dependent sets, Basis and dimension.

**Linear transformations**: Definition and examples, Algebra of transformations, Matrix of a linear transformation. Change of coordinates, Rank and nullity of a linear operator, Rank-Nullity theorem. Inner product spaces and orthogonality.

**Self-study:** Angles and Projections. Rotation, reflection, contraction and expansion. **Applications:** Image processing, AI & ML, Graphs and networks, computer graphics.**(RBT Levels: L1, L2 and L3)**

**Module-3 Laplace Transform (8hours)**

## **Importance of Laplace Transform for EC &EE engineering applications.**

Existence and Uniqueness of Laplace transform (LT), transform of elementary functions, region of convergence, Properties–Linearity, Scaling, t-shift property, s-domain shift, differentiation in the domain, division by t, differentiation and integration in the time domain, LT of special functionsperiodic functions(square wave, saw-tooth wave, triangular wave, full& half wave rectifier), Heaviside Unit step function, Unit impulse function.

## **Inverse Laplace Transforms:**

Definition, properties, evaluation using different methods, convolution theorem (without proof), problems, and Applications to solve ordinary differential equations.

**Self-Study:** Verification of convolution theorem.

**Applications:** Signals and systems, Control systems, LR, CR & LCR circuits.

**(RBT Levels: L1,L2andL3)**

 **Module-4 Numerical methods -1 (8hours)**

**Importance of numerical methods for discrete data in the field of EC&EE engineering applications.**

Solution of algebraic and transcendental equations : Regula- Falsi method and Newton-Raphson method (only formulae). Problems.

Finite differences, Interpolation using Newton's forward and backward difference formulae, Newton's divided difference formula and Lagrange's interpolation formula (All formulae without proof). Problems.

Numerical integration: Trapezoidal, Simpson's(1/3)<sup>rd</sup> and(3/8)<sup>th</sup> rules (without proof). Problems.

S**elf-Study:** Bisection method, Lagrange's inverse Interpolation, Weddle's rule.

**Applications:** Estimating the approximate roots, extremum values, Area, volume, and surface area. **(RBT Levels: L1, L2and L3)**

**Module-5Numerical methods -2(8hours)**

**Introduction to various numerical techniques for handling EC & EE applications. Numerical Solution of Ordinary Differential Equations (ODEs):**

Numerical solution of ordinary differential equations of first order and first degree - Taylor's series method, Modified Euler's method, Runge- Kutta method of fourth order and Milne's predictorcorrector formula (No derivations of formulae). Problems.

**Self-Study:** Adam-Bashforth method.

**Applications:** Estimating the approximate solutions of ODE for electric circuits.

**(RBTLevels:L1,L2and L3)**

## **List of Laboratory experiments ; (2 hours/week per batch/ batch strength 15)10 lab sessions +1 repetition class +1 Lab Assessment**

**Suggested software's:** Mathematica/ MatLab/ Python/ Scilab

![](_page_35_Picture_282.jpeg)

## **Suggested Learning Resources:**

**Books (Title of the Book/Name of the author /Name of the publisher/ Edition and Year) Text Books**

- 1. **B.S.Grewal**: "Higher Engineering Mathematics", Khanna publishers , 44th Ed.,2021.
- 2. **E. Kreyszig**: "Advanced Engineering Mathematics", John Wiley & Sons, 10<sup>th</sup>Ed., 2018.

## **Reference Books**

- 1. **V.Ramana:**"Higher Engineering Mathematics" McGraw-HillEducation,11th Ed.,2017
- 2. **Srimanta Pal & SubodhC. Bhunia**: "Engineering Mathematics" Oxford University Press, 3rd<sub>Ed.</sub>, 2016.
- 3. **N.P Bali and Manish Goyal**:"Atext book of Engineering Mathematics" Laxmi Publications, 10thEd., 2022.
- 4. **C.Ray Wylie, Louis C.Barrett:** "Advanced Engineering Mathematics" McGraw–Hill Book Co., New york,  $6<sup>th</sup> Ed.$ , 2017.
- 5. **Gupta C.B, SingS. Rand Mukesh Kumar:** "Engineering Mathematic for Semester I and II", Mc- Graw Hill Education (India) Pvt. Ltd 2015.
- 6. **H.K.Dass and Er.Rajnish Verma:** "Higher Engineering Mathematics"S. Chand Publication, 3rdEd., 2014.
- 7. **James Stewart: "**Calculus" Cengage Publications, 7th Ed., 2019.
- 8. **David C Lay:** "Linear Algebra and its Applications", Pearson Publishers,  $4^{\text{th}}$  Ed., 2018.
- 9. **Gareth Williams:** "Linear Algebra with applications", Jones Bartlett Publishers Inc., 6thEd., 2017.

## **Web links andVideo Lectures (e-Resources):**

- http://nptel.ac.in/courses.php?disciplineID=111
- http://www.class-central.com/subject/math(MOOCs)
- http://academicearth.org/
- VTUe-ShikshanaProgram
- VTUEDUSATProgram

## **Activity-Based Learning (Suggested Activities in Class)/ Practical-Based Learning**

- Quizzes
- **Assignments**
- Seminar

## **Cos** and **POs Mapping**

![](_page_36_Picture_522.jpeg)

![](_page_37_Picture_212.jpeg)

## **Course objectives**

**.** 

- To enable students to acquire knowledge on principles of chemistry for engineering applications.
- To develop an intuitive understanding of chemistry by emphasizing the related branches of engineering.
- To provide students with a solid foundation in analytical reasoning required to solve societal problems.

## **Teaching-Learning Process**

These are samplestrategies, which teacher can use to accelerate the attainment of the various course outcomes and make Teaching–Learning more effective

- Tutorial & remedial classes for needy students (not regular T/R)
- Conducting Makeup classes / Bridge courses for needy students
- Demonstration of concepts either by building models or by industry visit
- Experiments in laboratories shall be executed in blended mode (conventional or non– conventional methods)
- Use of ICT Online videos, online courses
- Use of online platforms for assignments / Notes / Quizzes (Ex. Google classroom)

## **MODULE 1: Chemistry of Electronic Materials (8hr)**

**Conductors and Insulators:** Introduction, principle with examples.

**Semiconductors:** Introduction, production of electronic grade silicon-Czochralski process (CZ) and Float Zone (FZ) methods.

**Polymers:** Introduction, Molecular weight - Number average, Weight average and numerical problems.Conducting polymers – synthesis and conducting mechanism of polyacetylene. Preparation, properties and commercial applications of graphene oxide.

**PCB:** Electroless plating – Introduction, Electroless plating of copper in the manufacture of double-sided PCB.

**Self-learning:** Technological importance of metal finishing and distinction between electroplating and electroless plating.

## **MODULE 2: Energy Conversion and Storage (8hr)**

**Batteries:** Introduction, classification of batteries. Components, construction, working and applications of modern batteries; Na-ion battery, solid state battery (Li-polymer battery) and flow battery (Vanadium redox flow battery).

**Fuel Cells**: Introduction, construction, working and applications of methanol–oxygen and

**<sup>1.</sup> NOTE: Wherever the contact hours is not sufficient, tutorial hour can be converted to theory hours** 

polymer electrolyte membrane (PEM) fuel cell.

**Solar Energy:** Introduction, importance of solar PV cell, construction and working of solar PV cell, advantages and disadvantages.

**Self-learning:** Electrodes for electrostatic double layer capacitors, pseudo capacitors, and hybrid capacitor.

## **MODULE 3: Corrosion Science and E-waste Management (8hr)**

**Corrosion Chemistry:** Introduction, electrochemical theory of corrosion, types of corrosion-differential metal and differential aeration. Corrosion control - galvanization, anodization and sacrificial anode method. Corrosion Penetration Rate (CPR) - Introduction and numerical problem.

**E-waste Management**: Introduction, sources, types, effects of e-waste on environment and human health, methods of disposal, advantages of recycling. Extraction of copper and gold from e-waste.

**Self-learning:** Recycling of PCB and battery components

## **MODULE 4: Nanomaterials and Display Systems (8hr)**

**Nanomaterials:** Introduction, size dependent properties of nanomaterials (Surface area, Catalytic, Conducting), preparation of nanomaterials by sol-gel and co-precipitation method with example. Introduction, properties and applications - Nanofibers, Nanophotonics, Nanosensors.

**Display Systems**: Liquid crystals (LC's) - Introduction, classification, properties and application in Liquid Crystal Displays (LCD's). Properties and application of Organic Light Emitting Diodes (OLED's) and Quantum Light emitting diodes (QLED's).

**Perovskite Materials:** Introduction, properties and applications in optoelectronic devices. **Self-learning:** Properties & electrochemical applications of carbon nanotubes and graphene.

## **MODULE 5: Sensors in Analytical Techniques (8hr)**

**Electrode System**: Introduction, types of electrodes. Ion selective electrode – definition, construction, working and applications of glass electrode. Determination of pH using glass electrode. Reference electrode - Introduction, calomel electrode – construction, working and applications of calomel electrode. Concentration cell – Definition, construction and Numerical problems.

**Sensors:** Introduction, working principle and applications of Conductometric sensors, Electrochemical sensors, Thermometric sensors, and Optical sensors.

**Analytical Techniques**: Introduction, principle and instrumentation of Colorimetric sensors; its application in the estimation of copper, Potentiometric sensors; its application in the estimation of iron, Conductometric sensors; its application in the estimation of weak acid.

**Self-learning:** IR and UV- Visible spectroscopy.

## **PRACTICAL MODULE**

## *A* – *Demonstration (any two) offline/virtual:*

A1. Synthesis of polyurethane

A2. Determination of strength of an acid in Pb-acid battery

A3. Synthesis of iron oxide nanoparticles

A4. Electroplating of copper on metallic objects

## *B* – *Exercise (compulsorily any 4 to be conducted):*

B1.Conductometric estimation of acid mixture

B2. Potentiometric estimation of FAS using  $K_2Cr_2O_7$ 

B3. Determination of pKa of vinegar using pH sensor (Glass electrode)

B4. Determination of rate of corrosion of mild steel by weight loss method

B5.Estimation of total hardness of water by EDTA method

## *C* – *Structured Enquiry (compulsorily any 4 to be conducted):*

C1. Estimation of Copper present in electroplating effluent by optical sensor (colorimetry)

C2. Determination of Viscosity coefficient of lubricant (Ostwald's viscometer)

C3. Estimation of iron in TMT bar by diphenyl amine/external indicator method

C4. Estimation of Sodium present in soil/effluent sample using flame photometry

C5. Determination of Chemical Oxygen Demand(COD) of industrial waste water sample

## *D* – *Open Ended Experiments (any two):*

D1. Estimation of metal in e-waste by optical sensors

D2. Electroless plating of Nickle on Copper

D3. Determination of glucose by electrochemical sensors

D4. Synthesis of polyaniline and its conductivity measurement

## **Course outcome (Course Skill Set)**

At the end of the course the student will be able to:

![](_page_39_Picture_163.jpeg)

Books (Title of the Book/Name of the author/Name of the publisher/Edition and Year)

- 1. Wiley Engineering Chemistry, Wiley India Pvt. Ltd. New Delhi, 2013-  $2<sup>nd</sup>$  Edition.
- The minimum particle minimum particle market for the Second Maximum marks of the maximum marks (18 marks out o<br>Later the second of the marks of the maximum marks of 500 marks (18 march 1990). And the second with the Second student shall be deemed to have shall be deeped to have satisfied the according  $P(X|X) = \frac{1}{2} \sum_{i=1}^{n} P(X|X)$
- 3. A Text Book of Engg. Chemistry, Shashi Chawla, Dhanpat Rai & Co. (P) Ltd.
- 4. Essentials of Physical Chemistry, Bahl&Tuli, S.Chand Publishing
- 5. Applied Chemistry, Sunita Rattan, Kataria 5. Engineering Chemistry, Baskar, Wiley
- 6. Engineering Chemistry I, D. GrourKrishana, Vikas Publishing
- 7. A Text book of Engineering Chemistry, SS Dara & Dr. SS Umare, S Chand & Company Ltd., 12thEdition, 2011.
- 8. A Text Book of Engineering Chemistry, R.V. Gadag and Nityananda Shetty, I. K. International Publishing house. 2nd Edition, 2016.
- 9. Text Book of Polymer Science, F.W. Billmeyer, John Wiley & Sons, 4th Edition, 1999.
- 10. Nanotechnology A Chemical Approach to Nanomaterials, G.A. Ozin& A.C. Arsenault, RSC Publishing, 2005.
- 11. Corrosion Engineering, M. G. Fontana, N. D. Greene, McGraw Hill Publications, New York, 3rd Edition, 1996.
- 12. Linden's Handbook of Batteries, Kirby W. Beard, Fifth Edition, McGraw Hill, 2019.
- 13. OLED Display Fundamentals and Applications, TakatoshiTsujimura, Wiley–Blackwell , 2012
- 14. Supercapacitors: Materials, Systems, and Applications, Max Lu, Francois Beguin, ElzbietaFrackowiak, Wiley-VCH; 1st edition, 2013.
- 15. "Handbook on Electroplating with Manufacture of Electrochemicals", ASIA PACIFIC BUSINESS PRESS Inc., 2017. Dr. H. Panda,
- 16. Expanding the Vision of Sensor Materials. National Research Council 1995, Washington, DC: The National Academies Press. doi: 10.17226/4782.
- 17. Engineering Chemistry, Edited by Dr. Mahesh B and Dr. Roopashree B, Sunstar Publisher, Bengaluru, ISBN 978-93-85155-70-3, 2022
- 18. High Performance Metallic Materials for Cost Sensitive Applications, F. H. Froes, et al. John Wiley & Sons, 2010
- 19. Instrumental Methods of Analysis, [Dr. K. R. Mahadik](https://www.amazon.in/s/ref=dp_byline_sr_book_1?ie=UTF8&field-author=Dr.+K.+R.+Mahadik&search-alias=stripbooks) and [Dr. L. Sathiyanarayanan,](https://www.amazon.in/s/ref=dp_byline_sr_book_2?ie=UTF8&field-author=Dr.+L.+Sathiyanarayanan&search-alias=stripbooks) NiraliPrakashan, 2020
- 20. Principles of Instrumental Analysis, Douglas A. Skoog, F. James Holler, Stanley R. Crouch Seventh Edition, Cengage Learning, 2020
- 21. Polymer Science, [V R Gowariker,](https://www.amazon.in/s/ref=dp_byline_sr_book_1?ie=UTF8&field-author=V+R+Gowariker&search-alias=stripbooks) N V Viswanathan, Jayadev, Sreedhar, Newage Int. Publishers, 4th Edition, 2021
- 22. Engineering Chemistry, P C Jain & Monica Jain, Dhanpat Rai Publication, 2015-16th Edition.
- 23. Nanostructured materials and nanotechnology, Hari Singh, Nalwa, academic press,  $1^{st}$  Edition, 2002.
- 24. Nanotechnology Principles and Practices, Sulabha K Kulkarni, Capital Publishing Company,  $3<sup>rd</sup>$ Edition 2014
- 25. Principles of nanotechnology, Phanikumar, Scitech publications, 2nd Edition, 2010.
- 26. Chemistry for Engineering Students, B. S. Jai Prakash, R. Venugopal, Sivakumaraiah& Pushpa Iyengar., Subash Publications, 5th Edition, 2014
- 27. "Engineering Chemistry", O. G. Palanna, Tata McGraw Hill Education Pvt. Ltd. New Delhi, Fourth Reprint, 2015.
- 28. Chemistry of Engineering materials, Malini S, K S Anantha Raju, CBS publishers Pvt Ltd.,
- 29. Laboratory Manual Engg. Chemistry, Anupma Rajput, Dhanpat Rai & Co.

## **Web links and Video Lectures (e-Resources):**

- <http://libgen.rs/>
- <https://nptel.ac.in/downloads/122101001/>
- <https://nptel.ac.in/courses/104/103/104103019/>
- <https://ndl.iitkgp.ac.in/>
- <https://www.youtube.com/watch?v=faESCxAWR9k>
- [https://www.youtube.com/watch?v=TBqXMWaxZYM&list=PLyhmwFtznRhuz8L1bb3X-](https://www.youtube.com/watch?v=TBqXMWaxZYM&list=PLyhmwFtznRhuz8L1bb3X-9IbHrDMjHWWh)[9IbHrDMjHWWh](https://www.youtube.com/watch?v=TBqXMWaxZYM&list=PLyhmwFtznRhuz8L1bb3X-9IbHrDMjHWWh)
- <https://www.youtube.com/watch?v=j5Hml6KN4TI>
- <https://www.youtube.com/watch?v=X9GHBdyYcyo>
- <https://www.youtube.com/watch?v=1xWBPZnEJk8>
- <https://www.youtube.com/watch?v=wRAo-M8xBHM>

**Activity Based Learning (Suggested Activities in Class)/ Practical Based learning** 

- <https://www.vlab.co.in/broad-area-chemical-sciences>
- https://demonstrations.wolfram.com/topics.php
- <https://interestingengineering.com/science>

![](_page_41_Picture_72.jpeg)

![](_page_42_Picture_180.jpeg)

#### **Module-3**

**Isometric Projections:**

Isometric scale, Isometric projection of hexahedron (cube), right regular prisms, pyramids, cylinders, cones and spheres. Isometric projection of combination of two simple solids.

**Conversion of simple isometric drawings into orthographic views**.

Problems on applications of Isometric projections of simple objects / engineering components.

*Introduction to drawing views using 3D environment (For CIE only).*

## **Module-4**

#### **Development of Lateral Surfaces of Solids:**

Development of lateral surfaces of right regular prisms, cylinders, pyramids and cones resting with base on HP only. Development of lateral surfaces of their frustums and truncations.

Problems on applications of development of lateral surfaces like funnels and trays.

*Problems on applications of development of lateral surfaces of transition pieces connecting circular duct and rectangular duct (For CIE Only)*

#### **Module-5**

#### **Multidisciplinary Applications & Practice** *(For CIE Only):*

**Free hand Sketching;** True free hand, Guided Free hand, Roads, Buildings, Utensils, Hand tools & Furniture's etc **Drawing Simple Mechanisms;** Bicycles, Tricycles, Gear trains, Ratchets, two-wheeler cart & Four-wheeler carts to dimensions etc

**Electric Wiring and lighting diagrams;** Like, Automatic fire alarm, Call bell system, UPS system, Basic power distribution system using suitable software

**Basic Building Drawing;** Like, Architectural floor plan, basic foundation drawing, steel structures- Frames, bridges, trusses using Auto CAD or suitable software,

**Electronics Engineering Drawings**- Like, Simple Electronics Circuit Drawings, practice on layers concept. **Graphs & Charts**: Like, Column chart, Pie chart, Line charts, Gantt charts, etc. using Microsoft Excel or any suitable software.

## **Course Outcomes**

At the end of the course the student will be able to:

- **CO 1.** Draw and communicate the objects with definite shape and dimensions
- **CO 2.** Recognize and Draw the shape and size of objects through different views

**CO 3.** Develop the lateral surfaces of the object

**CO 4.** Create a Drawing views using CAD software.

**CO 5.** Identify the interdisciplinary engineering components or systems through its graphical representation.

## **Suggested Learning Resources:**

#### **Text Books**

- lisation, 1<sup>st</sup> Edition, Cengage, Publication
- Parthasarathy N. S., Vela Murali, Engineering Drawing, Oxford University Press, 2015.

- Reference Doors<br>And the Langua S. K. Plastical Fusion since Doming March as International authority Module 4 25 20 05
	- Chris Schroder, Printed Circuit Board Design using AutoCAD, Newnes, 1997.
	- **•** *K S Sai Ram* Design of steel structures, , Third Edition by Pearson
	- Nainan p kurian Design of foundation systems, Narosa publications
	- A S Pabla, Electrical power distribution, 6th edition, Tata Mcgraw hill
	- Bhatt, N.D., Engineering Drawing: Plane and Solid Geometry, 53<sup>rd</sup> edition, Charotar Publishing House Pvt. Limited, 2019.
	- *K. R. Gopalakrishna, & Sudhir Gopalakrishna*: Textbook Of Computer Aided Engineering Drawing, 39<sup>th</sup> • *Parthasarathy N. S., Vela Murali*, Engineering Drawing, Oxford University Press, 2015.

![](_page_44_Picture_177.jpeg)

#### **COs and POs Mapping**

Level 3- Highly Mapped, Level 2-Moderately Mapped, Level 1-Low Mapped, Level 0- Not Mapped

![](_page_45_Picture_169.jpeg)

## **Course objectives**

1. To prepare students with fundamental knowledge/ overview in the field of Electronics and Communication Engineering.

2. To equip students with a basic foundation in electronic engineering required for comprehending the operation and application of electronic circuits, logic design, embedded systems, and communication systems.

3.Professionalism & Learning Environment: To inculcate in first-year engineering students an ethical and professional attitude by providing an academic environment inclusive of effective communication, teamwork, ability to relate engineering issues to a broader social context, and life-long learning needed for a successful professional career.

## **Teaching-Learning Process**

These are sample Strategies, which teacher can use to accelerate the attainment of the various course outcomes and make Teaching –Learning more effective

- 1. Lecturer method (L) does not mean only the traditional lecture method, but a different type of teaching method may be adopted to develop the outcomes.
- 2.Arrange visits to nearby PSUs such as BHEL, BEL, ISRO, etc., and small-scale hardware Industries to give brief information about the electronics manufacturing industry.
- 3. Show Video/animation films to explain the functioning of various analog and digital circuits.
- 4. Encourage collaborative (Group) Learning in the class
- 5. Ask at least three HOTS (Higher-order Thinking) questions in the class, which promotes critical thinking
- 6. Adopt Problem Based Learning (PBL), which fosters students' Analytical skills, develop thinking skills such as the ability to evaluate, generalize, and analyze information rather than simply recall it.
- 7. Topics will be introduced in multiple representations.
- 8. Show the different ways to solve the same problem and encourage the students to come up with their own creative ways to solve them.
- 9. Discuss how every concept can be applied to the real world and when that's possible, it helps improve the students' understanding.

**Module-1 (8 hours )** 

**Power Supplies** –Block diagram, Half-wave rectifier, Full-wave rectifiers and filters, Voltage regulators, Output resistance and voltage regulation, Voltage multipliers.

**Amplifiers** – CE amplifier with and without feedback, Multi-stage amplifier; BJT as a switch: Cutoff and saturation modes.(Text 1)

**Module-2(8 hours )** 

**Oscillators** – Barkhausen criterion, sinusoidal and non-sinusoidal oscillators, Ladder network oscillator, Wein bridge oscillator, Multivibrators, Single-stage astable oscillator, Crystal controlled oscillators (Only Concepts, working, and waveforms. No mathematical derivations)

**Operational amplifiers** - Ideal op-amp; characteristics of ideal and practical op-amp; Practical opamp circuits: Inverting and non-inverting amplifiers, voltage follower, summer, subtractor, integrator, differentiator.(Text 1)

## **Module-3 ( 8 hours)**

**Boolean Algebra and Logic Circuits:** Binary numbers, Number Base Conversion, octal & Hexa Decimal Numbers, Complements, Basic definitions, Axiomatic Definition of Boolean Algebra, Basic Theorems and Properties of Boolean Algebra, Boolean Functions, Canonical and Standard Forms, Other Logic Operations, Digital Logic Gates (Text 2: 1.2, 1.3, 1.4, 1.5,2.1, 2.2, 2.3, 2.4, 2.5, 2.6, 2.7) **Combinational logic**: Introduction, Design procedure, Adders- Half adder, Full adder (Text 2:4.1, 4.2, 4.3)

### **Module-4 ( 8 hours)**

**Embedded Systems** – Definition, Embedded systems vs general computing systems, Classification of Embedded Systems, Major application areas of Embedded Systems, Elements of an Embedded System, Core of the Embedded System, Microprocessor vs Microcontroller, RISC vs CISC **Sensors and Interfacing** – Instrumentation and control systems, Transducers, Sensors, Actuators, LED, 7-Segment LED Display. (Text 1)

**Module-5 ( 8 hours)**

**Analog Communication Schemes** – Modern communication system scheme, Information source, and input transducer, Transmitter, Channel or Medium – Hardwired and Soft wired, Noise, Receiver, Multiplexing, Types of communication systems. Types of modulation (only concepts) – AM , FM, Concept of Radio wave propagation (Ground, space, sky)

**Digital Modulation Schemes:** Advantages of digital communication over analog communication, ASK, FSK, PSK, Radio signal transmission Multiple access techniques. ( Text 3)

## **Suggested Learning Resources:**

Books (Title of the Book/Name of the author/Name of the publisher/Edition and Year)

1. Mike Tooley, 'Electronic Circuits, Fundamentals & Applications', 4 th Edition, Elsevier, 2015. DOI https://doi.org/10.4324/9781315737980. eBook ISBN9781315737980  $2^{\text{nd}}$ 

2. Digital Logic and Computer Design, M. Morris Mano, PHI Learning, 2008 ISBN-978-81-203-0417-84.

3.D P Kothari, I J Nagrath, 'Basic Electronics', 2<sup>nd</sup> edition, McGraw Hill Education (India), Private Limited, 2018.

#### **Course Outcomes**

![](_page_47_Picture_11.jpeg)

#### At the end of the course the student will be able to:

![](_page_47_Picture_12.jpeg)

Level 3- Highly Mapped, Level 2-Moderately Mapped, Level 1-Low Mapped, Level 0- Not Mapped

![](_page_48_Picture_232.jpeg)

#### **Course objectives**

- ⚫ Understanding about object oriented programming and Gain knowledge about the capability to store information together in an object.
- ⚫ Understand the capability of a class to rely upon another class and functions.
- ⚫ Understand about constructors which are special type of functions.
- ⚫ Create and process data in files using file I/O functions
- $\bullet$  Use the generic programming features of C++ including Exception handling

#### **Teaching-Learning Process**

These are sample Strategies, which teacher can use to accelerate the attainment of the various course outcomes and make Teaching –Learning more effective

- 1. Chalk and talk
- 2. Onine demonstration
- **3.** Hands on problem solving

## **Module-1 (8 hours)**

Introduction to Object Oriented Programming: Computer programming background- C++ overview. First C++ Program -Basic C++ syntax, Object Oriented Programming: What is an object, Classes, methods and messages, abstraction and encapsulation, inheritance, abstract classes, polymorphism.

## **Textbook 1: Chapter 1(1.1 to 1.8)**

**Module-2 (8 hours)**

Functions in  $C++$ : Tokens – Keywords – Identifiers and constants – Operators in  $C++$  – Scope resolution operator – Expressions and their types – Special assignment expressions – Function prototyping – Call by reference – Return by reference – Inline functions -Default arguments – Function overloading.

### **Textbook 2: Chapter 3(3.2,3.3,3.4,3.13,3.14,3.19, 3.20) , chapter 4(4.3,4.4,4.5,4.6,4.7,4.9) Module-3 (8 hours)**

Inheritance & Polymorphism: Derived class Constructors, destructors-Types of Inheritance-Defining Derived classes, Single Inheritance, Multiple, Hierarchical Inheritance, Hybrid Inheritance.

## **Textbook 2: Chapter 6 (6.2,6.11) chapter 8 (8.1 to,8.8)**

**Module-4 (8 hours)**

I/O Streams: C++ Class Hierarchy- File Stream-Text File Handling- Binary File Handling during file operations.

## **Textbook 1: Chapter 12(12.5) , Chapter 13 (13.6,13.7)**

#### **Module-5 (8 hours)**

Exception Handling: Introduction to Exception - Benefits of Exception handling- Try and catch blockThrow statement- Pre-defined exceptions in C++

## **Textbook 2: Chapter 13 (13.2 to13.6)**

![](_page_49_Picture_134.jpeg)

Programming Assignments:

1. Write a C++ program to sort the elements in ascending and descending order.

2. Write a C++ program to find the sum of all the natural numbers from 1 to n.

3. Write a C++ program to swap 2 values by writing a function that uses call by reference technique.

4. Write a C++ program to demonstrate function overloading for the following prototypes.

*add(int a, int b) add(double a, double b)*

5. Create a class named Shape with a function that prints "This is a shape". Create another class named Polygon inheriting the Shape class with the same function that prints "Polygon is a shape". Create two other classes named Rectangle and Triangle having the same function which prints "Rectangle is a polygon" and "Triangle is a polygon" respectively. Again, make another class named Square having the same function which prints "Square is a rectangle".Now, try calling the function by the object of each of these classes.

6.Suppose we have three classes Vehicle, FourWheeler, and Car. The class Vehicle is the base class, the class FourWheeler is derived from it and the class Car is derived from the class FourWheeler. Class Vehicle has a method 'vehicle' that prints 'I am a vehicle', class FourWheeler has a method 'fourWheeler' that prints 'I have four wheels', and class Car has a method 'car' that prints 'I am a car'. So, as this is a multi-level inheritance; we can have access to all the other classes methods from the object of the class Car. We invoke all the methods from a Car object and print the corresponding outputs of the methods.

So, if we invoke the methods in this order, car(), fourWheeler(), and vehicle(), then the output will be

I am a car

I have four wheels

I am a vehicle

Write a C<sup>++</sup> program to demonstrate multilevel inheritance using this.

7. Write a C++ program to create a text file, check file created or not, if created it will write some text into the file and then read the text from the file.

8.Write aC++ program to write and read time in/from binary file using fstream

9. Write a function which throws a division by zero exception and catch it in catch block. Write a C++ program to demonstrate usage of try, catch and throw to handle exception.

10. Write a C++ program function which handles array of bounds exception using C++.

### **Suggested Learning Resources:**

Books (Title of the Book/Name of the author/Name of the publisher/Edition and Year) minimum passing mark for the CIE is 40% of the maximum marks (20 marks out of 50). The minimum passing out of 50  $\mu$ 

1. Bhushan Trivedi, "Programming with ANSI C++", Oxford Press, Second Edition, 2012.

2. Balagurusamy E, Object Oriented Programming with  $C++$ , Tata McGraw Hill Education Pvt.Ltd, Fourth Edition 2010.

#### **Web links and Video Lectures (e-Resources):**

**Two Unit Tests each of20 Marks (duration 01 hour**) binks and video Lectures (e-Resources):

 $\frac{1}{2}$  Second test after the syllabol completion of the syllabol syllabol syllabol syllabol syllabol syllabol syllabol syllabol syllabol syllabol syllabol syllabol syllabol syllabol syllabol syllabol syllabol syllabol

 $\sum_{i=1}^{\infty}$  Improvement test before the account of the account  $\sum_{i=1}^{\infty}$  if  $\sum_{i=1}^{\infty}$  if  $n$ 

Tutorial Link:

1. https://www.w3schools.com/cpp/cpp intro.asp

2. https://www.edx.org/course/introduction-to-c-3  $t$  the term so that may be done in time. For  $e$ 

Activity Based Learning (Suggested Activities in Class)/ Practical Based learning

all experiments' write-ups are added and **scaled down to 15 marks**.

• Assign small tasks to Develop and demonstrate using C++ the portion of the syllabus should not be common /repeated for any of the methods of the CIE. Each method

#### **COs and POs Mapping**

![](_page_50_Picture_179.jpeg)

Level 3- Highly Mapped, Level 2-Moderately Mapped, Level 1-Low Mapped, Level 0- Not Mapped

# **Professional Writing Skills in English**

![](_page_51_Picture_178.jpeg)

![](_page_52_Picture_144.jpeg)

![](_page_52_Picture_145.jpeg)

#### Level 3- Highly Mapped, Level 2-Moderately Mapped, Level 1-Low Mapped, Level 0- Not Mapped **Textbook:**

2) **"Functional English"** (As per AICTE 2018 Model Curriculum) (ISBN-978-93-5350-047-4) Cengage learning

# **Indian Constitution**

![](_page_53_Picture_174.jpeg)

# **Suggested Learning Resources:**

## Textbook:

- 1. "Constitution of India" (for Competitive Exams) Published by Naidhruva Edutech Learning Solutions,  $Bengaluru. - 2022.$
- 2. "Introduction to the Constitution of India", (Students Edition.) by Durga Das Basu (DD Basu): Prentice -Hall, 2008.

the sum total of the CIE (Continuous Internal Evaluation) and SEE (Semester End Examination) taken together.

#### **Reference Books:**

- 1. "Constitution of India, Professional Ethics and Human Rights" by Shubham Singles, Charles E. Haries, and et al: published by Cengage Learning India, Latest Edition  $-2019$ .
- 2. "The Constitution of India" by Merunandan K B: published by Merugu Publication, Second Edition, Bengaluru.
- 3. "Samvidhana Odu" for Students & Youths by Justice HN Nagamohan Dhas, Sahayana, kerekon.
- 4. M.Govindarajan, S.Natarajan, V.S.Senthilkumar, "Engineering Ethics", Prentice -Hall, 2004. **Two assignments each of 20 Marks**

#### Activity Based Learning (Suggested Activities in Class)/ Practical Based learning

- $\checkmark$  Contents related activities (Activity-based discussions)
- $\checkmark$  For active participation of students instruct the students to prepare Flowcharts and Handouts
- $\epsilon$  experiments) and  $\epsilon$  others. The Teachers shall choose the types of assignments depending on  $\epsilon$ the requirement of the consequent of the connecting to placement activities
- syllabus should not be common of the methods of the methods of the methods of the methods of the methods of the methods of the methods of  $\mathbb{R}^n$ .
	- $\checkmark$  Seminars and assignments

#### **COs and POs Mapping**

![](_page_54_Picture_195.jpeg)

Level 3- Highly Mapped, Level 2-Moderately Mapped, Level 1-Low Mapped, Level 0- Not Mapped

1. **"Constitution of India" (for Competitive Exams)** - Published by Naidhruva Edutech Learning Solutions,

## **Scientific Foundations of Health**

![](_page_55_Picture_161.jpeg)

reduce risks for good health, Reducing risks & coping with chronic conditions, Management of chronic illness for Quality of life, Health & Wellness of youth :a challenge for upcoming future, Measuring of health & wealth status.

![](_page_56_Picture_227.jpeg)

#### **Suggested Learning Resources:**

## Textbook. The continuous Internal Evaluation (CIE) is 50% and for Semester End Exam (SEE) is 50%. The minimum passing  $\mathcal{L}$

- $\frac{1}{\sqrt{2}}$  is 40% of the maximum marks (20 marks out of 50). The minimum parameters matrix for the SEE is 35% of the SEE is 35% of the SEE is 35% of the SEE is 35% of the SEE is 35% of the SEE is 35% of the SEE is 35% o l . "Scientific Foundations of Health" – Study Material Prepared by Dr. L Thimmesha, Published in VTU - University Website.
- examination(SEE), and a minimum of 40% (40 marks out of 100) in the sum total of the CIE (Continuous Internal Evaluation) and  $\mathcal{L}$ . Scientific Foundations of Health Bangalore - 2022.
	- 3. Health Psychology A Textbook, FOURTH EDITION by Jane Ogden McGraw Hill Education (India) Private Limited - Open University Press.

#### Reference Books:

- One Improvement test before the closing of the academic term may be conducted if necessary. However best two tests out of three  $\mathbf{r}$  intentified by the constant into consider  $\mathbf{r}$ Published by Routledge 711 Third Avenue, New York, NY 10017.
	- 2. HEALTH PSYCHOLOGY (Ninth Edition) by SHELLEY E. TAYLOR University of California, Los Angeles, McGraw Hill Education (India) Private Limited - Open University Press.
	- 3. SWAYAM / NPTL/ MOOCS/ We blinks/ Internet sources/ YouTube videos and other materials / notes.
- depending the Teachers of Health (Health & Welness). Concret Books sublished for university plan to a construct the Cost and Posters in the portion of the process stressed commonly a less stressed for the portion of the syllabus showled for the syllabus showled for the syllabus showledge for the syllabus showledg colleges references by popular authors and published by the reputed publisher.

#### Activity Based Learning (Suggested Activities in Class)/ Practical Based learning

- $\checkmark$  Contents related activities (Activity-based discussions)
- $\checkmark$  For active participation of students instruct the students to prepare Flowcharts and Handouts
- $\checkmark$  Organising Group wise discussions Connecting to placement activities
- $\checkmark$  Ouizzes and Discussions, Seminars and assignments

![](_page_56_Picture_228.jpeg)

![](_page_56_Picture_229.jpeg)

#### Level 3- Highly Mapped, Level 2-Moderately Mapped, Level 1-Low Mapped, Level 0- Not Mapped

**1. Health Psychology** (Second edition) by Charles Abraham, Mark Conner, Fiona Jones and Daryl O'Connor –